# Package 'qmethod'

March 28, 2023

<span id="page-0-0"></span>Version 1.8.4

Date 2023-03-23

Title Analysis of Subjective Perspectives Using Q Methodology

Description Analysis of Q methodology, used to identify distinct perspectives existing within a group. This methodology is used across social, health and environmental sciences to understand diversity of attitudes, discourses, or decision-making styles (for more information, see <<https://qmethod.org/>>).

A single function runs the full analysis. Each step can be run separately using the corresponding functions: for automatic flagging of Q-sorts (manual flagging is optional), for statement scores, for distinguishing and consensus statements, and for general characteristics of the factors.

The package allows to choose either principal components or centroid factor extraction, manual or automatic flagging, a number of mathematical methods for rotation (or none), and a number of correlation coefficients for the initial correlation matrix, among many other options. Additional functions are available to import and ex-

port data (from raw \*.CSV, 'HTMLQ' and 'FlashQ' \*.CSV, 'PQMethod' \*.DAT and 'easyhtmlq' \*.JSON files), to print and plot, to import raw data from individ-

ual \*.CSV files, and to make printable cards.

The package also offers functions to print Q cards and to generate Q distributions for study administration.

See further details in the package documentation, and in the web pages below, which include a cookbook, guidelines for more advanced analysis (how to perform manual flagging or change the sign of factors), data management, and a graphical user interface (GUI) for online and offline use.

License GPL  $(>= 2)$ 

Imports methods, psych, tools, digest, knitr, xtable,

Suggests shiny, rjson, MCMCpack

### LazyData true

Repository CRAN

URL <https://github.com/aiorazabala/qmethod>,

<http://aiorazabala.github.io/qmethod/>

BugReports <https://github.com/aiorazabala/qmethod/issues>

### NeedsCompilation no

Author Aiora Zabala [aut, cre] (Main author,

<<https://orcid.org/0000-0001-8534-3325>>),

Maximilian Held [aut] (Author of additional data management functions), Frans Hermans [aut] (Author of centroid extraction function)

Maintainer Aiora Zabala <aiora.zabala@gmail.com>

Date/Publication 2023-03-28 10:10:02 UTC

## R topics documented:

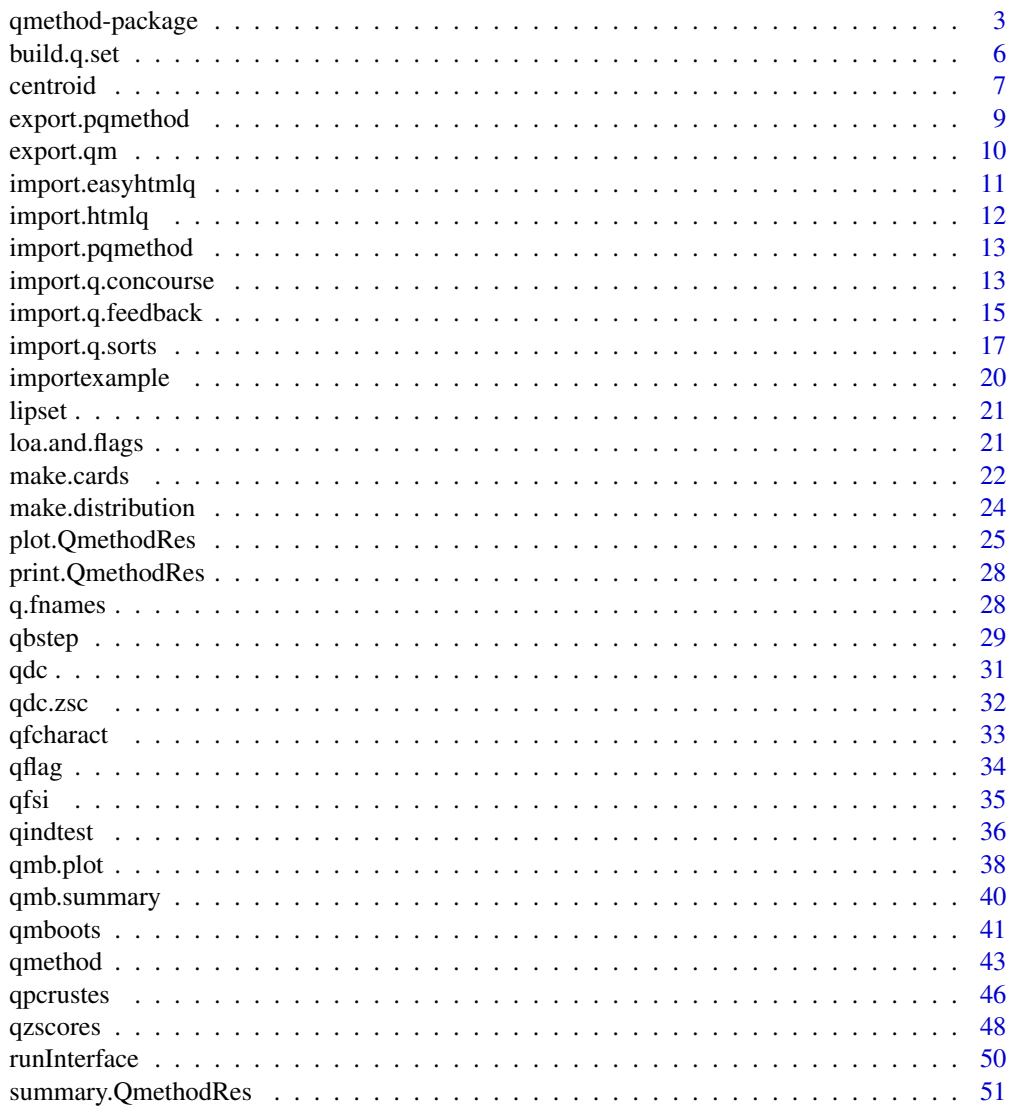

**Index** [52](#page-51-0)

#### <span id="page-2-1"></span><span id="page-2-0"></span>**Description**

Q is a methodology to study distinct perspectives existing within a group on a topic of interest. It is used across social, health, and environmental studies. See the references below for more details about the methodology.

This package performs the analysis of Q methodology data (both forced and non-forced distributions). The user can choose the extraction method (principal components analysis or centroid factor extraction) and the rotation method (none, varimax or other rotations, uncommon in Q but implemented via [principal](#page-0-0)). The default analysis conducts automatic flagging, and manual flagging is optional.

The following steps of the analysis correspond to separate functions: automatic flagging of Qsorts ([qflag](#page-33-1)), z-scores and factor scores for statements ([qzscores](#page-47-1)), distinguishing and consensus statements ([qdc](#page-30-1)), and general characteristics of the factors ([qfcharact](#page-32-1)). The function [qmethod](#page-42-1) wraps them all.

The functions for each step may be used separately for advanced analysis, for example, for manual flagging (see details in [qzscores](#page-47-1)).

The package also includes additional functions for the following:

- An interactive Graphical User Interface with the basic functionality ([runInterface](#page-49-1))
- Import data from [PQMethod software](http://schmolck.org/qmethod/) ([import.pqmethod](#page-12-1)), both [HTMLQ](https://github.com/aproxima/htmlq/) and FlashQ ([import.htmlq](#page-11-1)), and [easy-htmlq](https://github.com/shawnbanasick/easy-htmlq/) ([import.easyhtmlq](#page-10-1)) tools for online data collection of Q-sorts.
- Export a plain-text report of the analysis for interpretation in two flavours ([export.qm](#page-9-1)).
- Generic methods to print. OmethodRes and plot. OmethodRes Q method results. The specific dotchart visualisation of Q results in [plot.QmethodRes](#page-24-1) was first developed and introduced in this package, in preparation for the study in [Zabala et al. \(2017\).](https://www.sciencedirect.com/science/article/abs/pii/S0921800916302683)
- Functions to explore the analysis and facilitate interpretation:
	- explore automatic pre-flagging, ([loa.and.flags](#page-20-1))
	- to rename the factors in the results, with short, meaningful names ([q.fnames](#page-27-2)).
- Generate printable cards for the administration of a Q study. The function [make.cards](#page-21-1) produces a PDF with full item wording and codes, ready for printout on business card templates that can be easily broken into individual Q-cards.
- Several functions to aid reproducible research, by importing the following from raw, separate \*.CSV or \*.TEX files for each respondent or item:
	- Q-sorts ([import.q.sorts](#page-16-1))
	- Participant item feedback ([import.q.feedback](#page-14-1))
	- Complete concourses ([import.q.concourse](#page-12-2))
	- Item samples ([build.q.set](#page-5-1))

Use help(package="qmethod") for a list of all the functions.

<span id="page-3-0"></span>Terminology: The functions for analysis use the terms standard in Q methodology. In addition, the optional functions to import raw data from separate \*.CSV files ([import.q.sorts](#page-16-1), [import.q.concourse](#page-12-2), [build.q.set](#page-5-1), [import.q.feedback](#page-14-1)) and the card printing function ([make.cards](#page-21-1)) refer to items in three distinct ways:

1. Item full wording, is the complete item, such as:

"'One small community of indomitable Q-methodologists ...'". This item can be read in from individual \*.TEX files by using [import.q.concourse](#page-12-2). The wording is not passed on to any other function, but can be readily retrieved from the object returned from [import.q.concourse](#page-12-2).

- 2. The item handle is a shorthand way of referring to an item, which should be *meaningful* to the researcher (e.g. "life-with-q"). Item handles are *researcher-facing* and can be used to refer to items during data *analysis*. They are read in from the *filenames* of individual \*.TEX files when using [import.q.concourse](#page-12-2). Handles can be used to identify items in other functions and their outputs. For example, the resulting array or matrix from [import.q.sorts](#page-16-1) carries these handles as row names.
- 3. The item ID is another shorthand way of referring to an item, that should be *meaningless* to humans (so as not to influence the participants in unintended ways), such as an arbitrary string of characters. Item IDs are *participant-facing* and are used to identify items during data *entry*. The item ID can take two forms, depending on function arguments specified by the user:
	- (a) Standard IDs (such as sta12, sta13) which are generated automatically in [qmethod](#page-42-1) or can be provided by the user using the respective manual. lookup arguments in [make.cards](#page-21-1), [import.q.sorts](#page-16-1) and [import.q.feedback](#page-14-1). See the documentation of these functions for details.
	- (b) A set of hexadecimal hashed IDs (such as ae128fs) can be automatically generated and expected by the functions [make.cards](#page-21-1), [import.q.sorts](#page-16-1) and [import.q.feedback](#page-14-1) if the argument manual.lookup remains empty and defaults to NULL. In that case, IDs are computed by 'summarising' the full item wordings (e.g.

"'Q Method is used by a crazy, but charming community  $\dots$ ") into a hexadecimal number (e.g. "ae128fs"), a process known as cryptographic *hashing* (for more details see [digest](#page-0-0))). These hash values change whenever *anything* in the full item wordings is changed, and allow a precise identification of different versions of an item. This function never exposes users to the hash values. Automatic, hashed IDs are generally recommended and easier to use, but some caveats apply (see [make.cards](#page-21-1)).

For more information on this terminology and the rationale behind it, consider the best practices suggested by Maximilian Held on the [data management](https://github.com/aiorazabala/qmethod/wiki/Data-management/) page.

Suggested File Structure: For studies in which each Q-sort and item are kept in separate \*.CSV files, the import functions [import.q.sorts](#page-16-1), [import.q.concourse](#page-12-2), [build.q.set](#page-5-1), [import.q.feedback](#page-14-1) and the print function [make.cards](#page-21-1) require a nested directory structure in the study folder. An example of such structure can be found in ../qmethod/extdata/importexample. Although recommended for complex studies, this structure is not necessary for using the data analysis functions or for exploring and exporting results.

If the suggested file structure is followed, the subdirectories for (within-subjects) *conditions* and *languages* are optional, and need to be used only if there are more than one condition and language, respectively. In such case, the arguments conditions and languages for the above import functions must be specified accordingly.

For more information on the file structure and the rationale behind it, consider the best practices suggested by Maximilian Held on the [data management](https://github.com/aiorazabala/qmethod/wiki/Data-management) page.

<span id="page-4-0"></span>Bootstrapping: A set of functions are available to perform bootstrapping with Q data (see [Za](https://journals.plos.org/plosone/article?id=10.1371/journal.pone.0148087)[bala and Pascual, 2016, Bootstrapping Q Methodology to Improve the Understanding of Human](https://journals.plos.org/plosone/article?id=10.1371/journal.pone.0148087) [Perspectives. PLoS ONE](https://journals.plos.org/plosone/article?id=10.1371/journal.pone.0148087) for details). The main bootstrap functions are as follows:

- [qmboots](#page-40-1) performs a full bootstrap. It calls internally the functions [qbstep](#page-28-1) (for each bootstrap step), and to either [qindtest](#page-35-1) or [qpcrustes](#page-45-1) in order to correct the alignment problem.
- qmb. summary summarises the object resulting from [qmboots](#page-40-1) into two tables: (1) summary of factor loadings (standard factor loadings, bootstrapped factor loadings, and flagging frequency) and (2) summary of **statement scores** (bootstrapped and standard z-scores, bootstrapped and standard factor scores, standard error of bootstrapped z-scores, and differences between standard and bootstrapped values).
- [qmb.plot](#page-37-1) plots an object resulting from [qmb.summary](#page-39-1) in a figure designed for bootstrapped Q data (either the factor loadings or the statement z-scores).

#### Author(s)

Aiora Zabala Main author and maintainer <https://aiorazabala.net/> <aiora.zabala@gmail.com>

#### Maximilian Held

Author of data management functions: [import.q.sorts](#page-16-1), [import.q.concourse](#page-12-2), [build.q.set](#page-5-1), [import.q.feedback](#page-14-1) and [make.cards](#page-21-1) <https://maxheld.de/>

### Frans Hermans

Author of centroid function: [centroid](#page-6-1) <https://www.researchgate.net/profile/Frans-Hermans-3>

### References

- Zabala, A., 2014. qmethod: A Package to Explore Human Perspectives Using Q Methodology. *The R Journal*, 6(2):163-173. Available from: <https://journal.r-project.org/archive/2014-2/zabala.pdf>.
- Zabala A. and Pascual, U., 2016. Bootstrapping Q Methodology to Improve the Understanding of Human Perspectives. *PLoS ONE*. Available from: [doi:10.1371/journal.pone.0148087.](https://doi.org/10.1371/journal.pone.0148087)
- Watts, S., and and P. Stenner, 2012. *Doing Q Methodological Research: Theory, Method & Interpretation*, London: Sage Publications Ltd.
- Van Exel, J., and G. de Graaf, 2005. *Q Methodology: A Sneak Preview* [https://qmethodblog.files.wordpress.com/2016/01/qmethodologyasneakpreviewre](https://qmethodblog.files.wordpress.com/2016/01/qmethodologyasneakpreviewreferenceupdate.pdf)ferenceupdate. [pdf](https://qmethodblog.files.wordpress.com/2016/01/qmethodologyasneakpreviewreferenceupdate.pdf)Available at this link.
- Brown, S. R., 1980. *Political subjectivity: Applications of Q methodology in political science*, New Haven, CT: Yale University Press. [https://qmethodblog.files.wordpress.com/2016/01/brown-1980-politicalsubject](https://qmethodblog.files.wordpress.com/2016/01/brown-1980-politicalsubjectivity.pdf)ivity. [pdf](https://qmethodblog.files.wordpress.com/2016/01/brown-1980-politicalsubjectivity.pdf)Available at this link.
- <https://qmethod.org/> The website of the *International Society for the Scientific Study of Subjectivity*.

<span id="page-5-0"></span>6 build.q.set

```
• http://schmolck.org/qmethod/
```
Peter Schmolck's Q Method Page, with further references, datasets and the PQMethod software.

### Examples

```
data(lipset)
results <- qmethod(lipset[[1]], nfactors = 3, rotation = "varimax")
summary(results)
results
plot(results)
```
<span id="page-5-1"></span>build.q.set *Q methodology: sample a Q set from a concourse*

### Description

Subsets a concourse of items into a sample of selected items. Returns a dataframe with handles as row names, and languages (if applicable) as columns.

### Usage

build.q.set(q.concourse, q.sample, q.distribution)

### Arguments

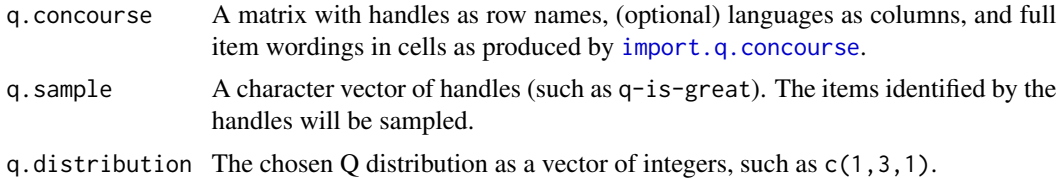

### Details

Q studies are carried out letting participants rank a *sample* of statements (items), collectively referred to as the *Q set*. These Q sets are drawn (by some sampling strategy) from a *concourse*, or universe of items. This function subsets the concourse generated by [import.q.concourse](#page-12-2), based on a vector of handles provided, and returns it as q.set.

The function implements a number of tests on the validity and consistency of inputs.

If you are not familiar with the terminology of item *handle*, *ID* and *wording* or the file structure expected for import functions, please read the respective sections in the documentation for [qmethod](#page-2-1)[package](#page-2-1) first or consider the package [website.](http://aiorazabala.github.io/qmethod/Data-management)

#### Value

Returns a matrix with handles as row names, languages (if applicable) as column names and full item wordings in cells.

#### <span id="page-6-0"></span>centroid 7

### Note

This function currently does *not* actually *draw* a sample, but merely builds the Q set from a *given* sample.

This function currently requires input in the argument q.distribution, but it only checks for the sum, so if you are working with a distribution-free study that still has a fixed number of items, you can just enter a vector of length 1 with your total sum of items.

### Author(s)

Maximilian Held

### See Also

[import.q.concourse](#page-12-2), [import.q.feedback](#page-14-1), [import.q.sorts](#page-16-1), [make.cards](#page-21-1)

### Examples

```
# Build a Q Set from a concourse and a sample
data(importexample)
q.set <- build.q.set(
 q.concourse = importexample$q.concourse, # as created by import.q.concourse
 q.sample = c("life-with-q","q-uprising","r-dominance","small-village"),
 # add vector with items to be selected from concourse
 # q.sample is ideally read in from a separate *.CSV file
 q.distribution = c(1,2,1) # very simple distribution
 )
```
<span id="page-6-1"></span>centroid *Q methodology: centroid extraction*

### Description

Extracts factors/ components using the centroid approach as an alternative to Principal Components Analysis.

#### Usage

```
centroid(tmat, nfactors = 7, spc)
```
### Arguments

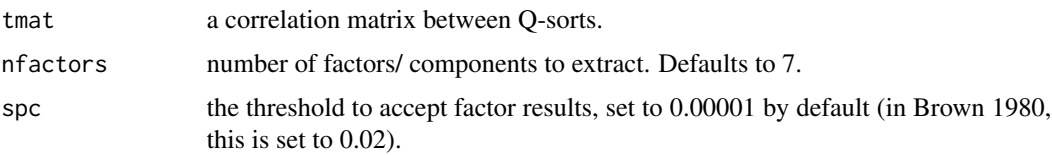

#### <span id="page-7-0"></span>Details

This functions implement the centroid method for extraction of factors, an alternative to Principal Components that can be used in Q methodology. The calculations are based in Brown (1980; below).

The function is called from within [qmethod](#page-42-1) where the attribute extraction is set to centroid.

This function can be used independently where conducting each step of the analysis separately, preceded by a correlation between Q-sorts and followed by the rotation of factors/ components (see below), calculation of z-scores, etc.

### Value

Returns a matrix with Q-sorts as rows, and rotated factors as columns.

### Note

This is a function used within [qmethod](#page-42-1). Rarely to be used independently.

#### Author(s)

Frans Hermans

#### References

Brown, S. R., 1980 *Political subjectivity: Applications of Q methodology in political science*, New Haven, CT: Yale University Press, pages 208-224.

See further references on the methodology in [qmethod-package](#page-2-1).

#### Examples

```
#### Example
require('qmethod')
require ("psych")
# Load data
data("lipset")
lip <- lipset[[1]]
# Correlation matrix
corlip <-cor(lip)
# Centroid extraction
lipcent <- centroid(corlip)
lipcent
## To finalise the full analysis, continue with the following steps
# Rotation (in this example, varimax over 3 factors)
vmax <- varimax(lipcent[,1:3])
```
# Automatic pre-flagging of Q-sorts

### <span id="page-8-0"></span>export.pqmethod 9

```
flags <- qflag(unclass(vmax$loadings), nstat = 33)
# Calculate z-scores and general characeristics
results <- qzscores(lip, 3, loa=vmax$loadings, flagged=flags)
summary(results)
# Consensus and distinguishing statements
results$qdc <- qdc(lip, 3, zsc=results$zsc, sed=results$f_char$sd_dif)
plot(results)
## All of the above can be done with:
results2 <- qmethod(lip, 3, extraction="centroid")
```
export.pqmethod *Q methodology: export to PQMethod \*.DAT and \*.STA files*

### Description

Exports Q data to \*.DAT and \*.STA files readable in PQMethod software.

### Usage

```
export.pqmethod(dataset, study.name,
     study.description, col.range,
     filename='Q_data_forPQmethod',
     left.zeros, right.zeros, statements)
```
### Arguments

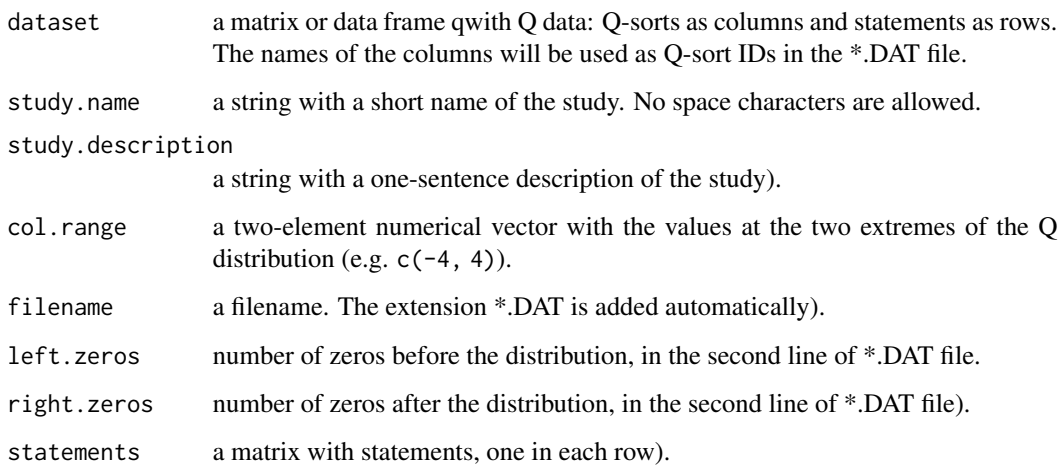

### Details

Exports the raw data of a Q methodology study into the native format used in PQMethod. Returns a message with some basic information about the data.

Note that no checks are made on the data, such as whether there are duplicated or non-forced Q-sorts.

This function is not applicable to non-forced distributions.

#### **Note**

This function is experimental. Use with caution and verify that the output is as desired.

### Author(s)

Aiora Zabala

### References

Schmolck, Peter, 2014. *PQMethod Software*, Available at: <http://schmolck.org/qmethod/> File descriptions in *PQMethod Manual*: <http://schmolck.org/qmethod/pqmanual.htm#appdxa>

#### Examples

```
# data(lipset)
# db <- lipset[[1]]
# export.pqmethod(dataset = db,
# study.name = 'mystudy',
# study.description = 'great study',
# col-range = c(-4, 4),# filename = 'mystudy',
# statements=lipset[[2]])
```
<span id="page-9-1"></span>export.qm *Q Methodology: export results to a plain text document*

### Description

Exports an object of class QmethodRes to a plain text file (\*.TXT). All the objects within the list resulting from [qmethod](#page-42-1) are exported as they are. This is intended for interpretation rather than for further analysis.

### Usage

```
export.qm(qmobject, file, style= c("R", "PQMethod"))
```
<span id="page-9-0"></span>

### <span id="page-10-0"></span>import.easyhtmlq 11

#### **Arguments**

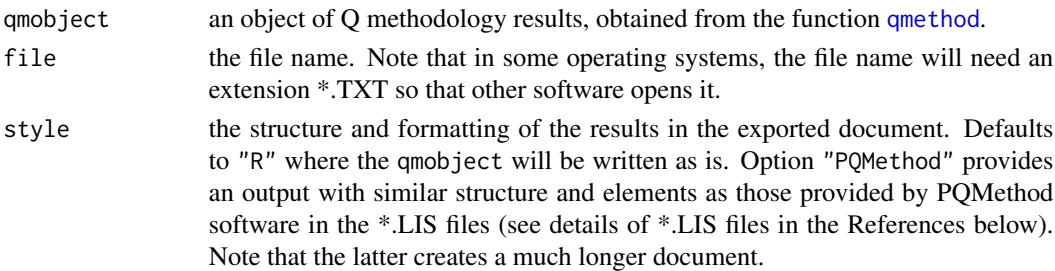

### Author(s)

Aiora Zabala

### References

Schmolck. *PQMethod Software (Version 2.35)*, 2014. <http://schmolck.org/qmethod/> File descriptions in *PQMethod Manual*: <http://schmolck.org/qmethod/pqmanual.htm#appdxa>

<span id="page-10-1"></span>import.easyhtmlq *Q methodology: import data from easy-HTMLQ*

### Description

Imports data from \*.JSON files created with easy-HTMLQ software for Q-sort administration.

#### Usage

```
import.easyhtmlq(filename, ...)
```
#### Arguments

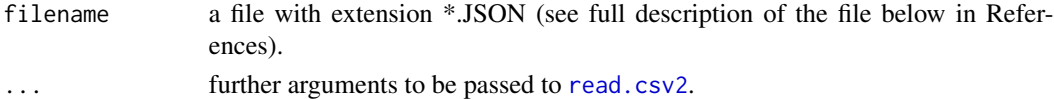

### Details

Extracts the raw data of a Q methodology study from the native format saved in *easy-HTMLQ*. Returns a list with two objects.

The first object contains a data frame with items as rows and Q-sorts as columns, ready to be used in [qmethod](#page-42-1). It sets the Q-sort names to the values in the column 'uid' or else in 'sid'.

The second object contains the additional data collected. Columns npos, nneu and nneg have the number of items allocated to the groups of 'positive', 'neutral', and 'negative' respectively. Columns which name start with comment $*$  and form $*$  contain further information introduced by the respondent. Columns which name start with dur\* contain the time that the respondent spent in each screen. Column datetime contains the data stamp when the Q-sort was submitted.

### <span id="page-11-0"></span>Author(s)

Aiora Zabala

#### References

Banasick, Shawn, 2021. *easy-htmlq*, Available at: <https://github.com/shawnbanasick/easy-htmlq>, based on Oschlies, Johannes and Killing, Marvin, 2015. *HTMLQ*, Available at: [https://github.](https://github.com/aproxima/htmlq) [com/aproxima/htmlq](https://github.com/aproxima/htmlq)

<span id="page-11-1"></span>import.htmlq *Q methodology: import data from HTMLQ and FlashQ*

### Description

Imports data from \*.CSV files created with HTMLQ or FlashQ softwares for Q-sort administration.

#### Usage

```
import.htmlq(filename, ...)
```
### Arguments

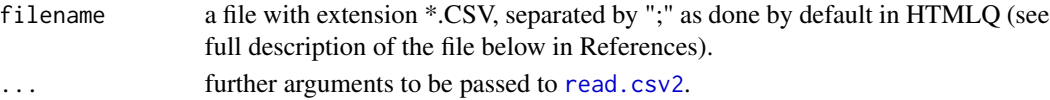

### Details

Extracts the raw data of a Q methodology study from the native format saved in both *FlashQ* and *HTMLQ*. Returns a list with two objects.

The first object contains a data frame with items as rows and Q-sorts as columns, ready to be used in [qmethod](#page-42-1). It sets the Q-sort names to the values in the column 'uid' or else in 'sid'.

The second object contains the additional data collected. Columns npos, nneu and nneg have the number of items allocated to the groups of 'positive', 'neutral', and 'negative' respectively. Columns which name start with comment\* and form\* contain further information introduced by the respondent. Columns which name start with dur $\star$  contain the time that the respondent spent in each screen. Column datetime contains the data stamp when the Q-sort was responded.

### Author(s)

Aiora Zabala

### References

Hackert, Christian and Braehler, Gernot, 2007. *FlashQ*, Used to be available at: http://www.hackert.biz/flashq, but offline as tested on Feb 2021.

Oschlies, Johannes and Killing, Marvin, 2015. *HTMLQ*, Available at: [https://github.com/](https://github.com/aproxima/htmlq) [aproxima/htmlq](https://github.com/aproxima/htmlq)

<span id="page-12-1"></span><span id="page-12-0"></span>

### Description

Imports data from \*.DAT files created in PQMethod software.

### Usage

```
import.pqmethod(file, ...)
```
#### Arguments

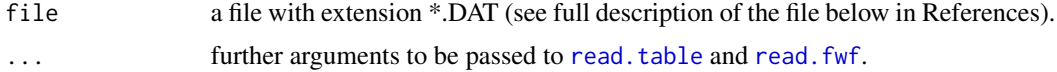

### Details

Extracts the raw data of a Q methodology study from the native format used in PQMethod. Returns a data frame with statements as rows and Q-sorts as columns.

If the following error occurs: "invalid multibyte string", a possible solution is to either set the right file-encoding in the argument fileEncoding or inspect the file for uncommon characters (see details in [read.table](#page-0-0)).

### Author(s)

Aiora Zabala

### References

Schmolck, Peter, 2014. *PQMethod Software*, Available at: <http://schmolck.org/qmethod/> File descriptions in *PQMethod Manual*: <http://schmolck.org/qmethod/pqmanual.htm#appdxa>

<span id="page-12-2"></span>import.q.concourse *Q methodology: import concourse of Q items*

### Description

Imports a full set of items (statements in a concourse) from a directory of \*.TEX files (one file per item), including possible translations in separate folders.

### Usage

```
import.q.concourse(q.concourse.dir, languages = NULL)
```
#### <span id="page-13-0"></span>**Arguments**

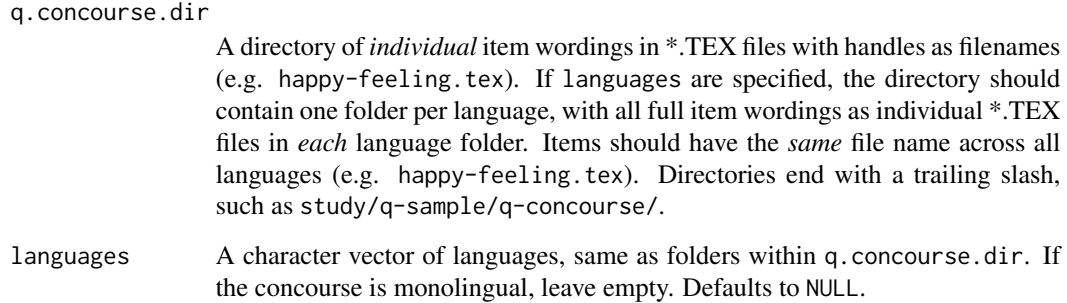

#### Details

Q studies are conducted by asking participants (or a P set) to rank order a *sample* (or Q Set) of items, drawn from a universe (or concourse) of items, based on some sampling strategy. A concourse is, simply put, *the sum of all things people could say about a subject matter*.

It is helpful to keep the *entire* concourse readily available, so as to draw samples from it.

For some studies, it is necessary to have the complete items available in several languages.

This function simply imports all full item wordings and assigns a *handle* for the item, based on the filename (see [qmethod-package\)](#page-2-1). These filenames should be short and meaningful to the researcher.

Individual items as \*.TEX files should include minimal markup, and no trailing whitespace or empty newlines. If you do not need any additional formatting, you can just save plain text files (\*.TXT) with the extension \*.TEX. There is no need to know [LaTeX.](https://www.latex-project.org/)

Returns error if items are not available in all translations.

Defaults to monolingual variant.

If you are not familiar with the terminology of Q item *handle*, *ID* and *wording* or the file structure expected for import functions, please read the respective sections in the documentation for [qmethod](#page-2-1)[package](#page-2-1) first or consider the package [website.](http://aiorazabala.github.io/qmethod/Data-management)

### Value

Returns a character matrix with handles as row names, languages (if applicable) as columns and full item wording per language in cells.

### Author(s)

Maximilian Held

### See Also

[build.q.set](#page-5-1), [import.q.feedback](#page-14-1), [import.q.sorts](#page-16-1), [make.cards](#page-21-1)

### <span id="page-14-0"></span>import.q.feedback 15

### Examples

```
## Import a full q concourse from 'importexample' dataset
path.concourse <- paste( # this part is only for the example!
 path.package("qmethod"), # just to make sure, use absolute path
 # import example files are in root/extdata of package
 "/extdata/importexample/sample/concourse/", # location of concourse
 sep = "")
q.concourse <- import.q.concourse( # import concourse
 q.concourse.dir = path.concourse, # insert your applicable path here
 languages = c("english","german") # choose your languages from path here
 )
```
<span id="page-14-1"></span>import.q.feedback *Q methodology: imports feedback on Q items*

### Description

Turns raw item feedback (in \*.CSV files) into a verified array or matrix.

#### Usage

import.q.feedback(q.feedback.dir,q.sorts, q.set,manual.lookup = NULL)

### Arguments

q.feedback.dir A relative path to a directory structure where:

- (optional) folders are conditions (such as before and after), if there is more than one condition. Conditions are inferred from the specified q.sorts. If there are no conditions, there should be no folders.
- filenames of \*.CSV are participant names (might be given pseudonyms).
- \*.CSV files within folders contain raw feedback, beginning with an arbitrary header line (ignored), and the following columns, starting from the left:
	- 1. An ID, either as an automatic hash or manually specified (see [qmethod-package](#page-2-1)), as specified per the manual.lookup option of [make.cards](#page-21-1). Each ID only occurs once.
	- 2. The full feedback in plain text, enclosed in quotes.
	- 3. Optionally, a logical indicator whether current line should be ignored (in which case it should be set to TRUE). If there is no such column, all feedback will be imported.
- q.sorts A matrix or array with handles as row names, participant as column names, (optional) conditions as 3rd dimension and cells as Q-sort ranks, as produced by [import.q.sorts](#page-16-1).

<span id="page-15-0"></span>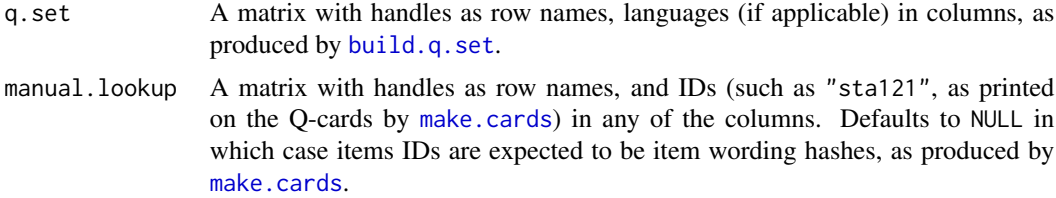

### Details

Participants in Q studies are often invited to provide open-ended feedback on items, giving researchers additional information on participants' viewpoints. This feedback is conveniently entered in a spreadsheet editor (2nd column), where each line of feedback corresponds to an item ID (1st column) An additional, optional (3rd) column indicates whether the current line should be ignored (TRUE), as may be the case for privacy reasons or when the feedback is merely a correction of a typographic error. If no such 3rd column is included, all feedback will be imported.

The automatic summary of full item wordings, technically known as *hashing*, proceeds internally by passing the full item wording to the [digest](#page-0-0) function of the package **digest** (with arguments set to algo = crc32, serialize = FALSE.)

After an (arbitrary) header line, a \*.CSV file may look like this:

'sta001,"This q-item sounds like r-research to me!",FALSE', indicating that it should *not* be ignored (FALSE).

If you are not familiar with the terminology of item *handle*, *ID* and *wording* or the file structure expected for import functions, please read the respective sections in the documentation for [qmethod](#page-2-1)[package](#page-2-1) first or consider the package [website.](http://aiorazabala.github.io/qmethod/Data-management)

### Value

Returns a matrix or array (if there is more than one condition) with handles as row names, people as column names, (optional) conditions as 3rd dimension name and item feedback in cells. The return parallels the output from [import.q.sorts](#page-16-1), but with feedback as array cells, rather than Q-sort ranks.

#### Author(s)

Maximilian Held

### See Also

[import.q.concourse](#page-12-2), [import.q.sorts](#page-16-1), [build.q.set](#page-5-1), [make.cards](#page-21-1), [qmethod](#page-42-1)

```
data(importexample)
path.feedback <- paste( # this part is only for the example!
 path.package("qmethod"), # just to make sure, use absolute path
 # import example files are in root/extdata of package:
 "/extdata/importexample/feedback/", # location of sorts
 sep = "")
```
### <span id="page-16-0"></span>import.q.sorts 17

```
q.feedback <- import.q.feedback( # now import the feedback
  q.feedback.dir = path.feedback, # add your path here
  q.sorts = importexample$q.sorts,
  q.set = importexample$q.set, # as produced by build.q.set
  manual.lookup = matrix( # ideally empty for automatic hashing, or read in from *.CSV
   c("i01","i02","i03","i04"),
   ncol = 1,
   nrow = 4,
   dimnames = list(c("r-dominance","q-uprising","small-village","life-with-q"),"ID")
   )
  \mathcal{L}
```
<span id="page-16-1"></span>import.q.sorts *Q methodology: import Q-sorts from CSV*

### Description

Turns raw Q-sorts (from \*.CSV) into a Q-sorts array (when there are > 2 conditions) or matrix (with single condition).

#### Usage

```
import.q.sorts(q.sorts.dir,q.set, q.distribution,
               conditions = NULL, manual.lookup = NULL)
```
### Arguments

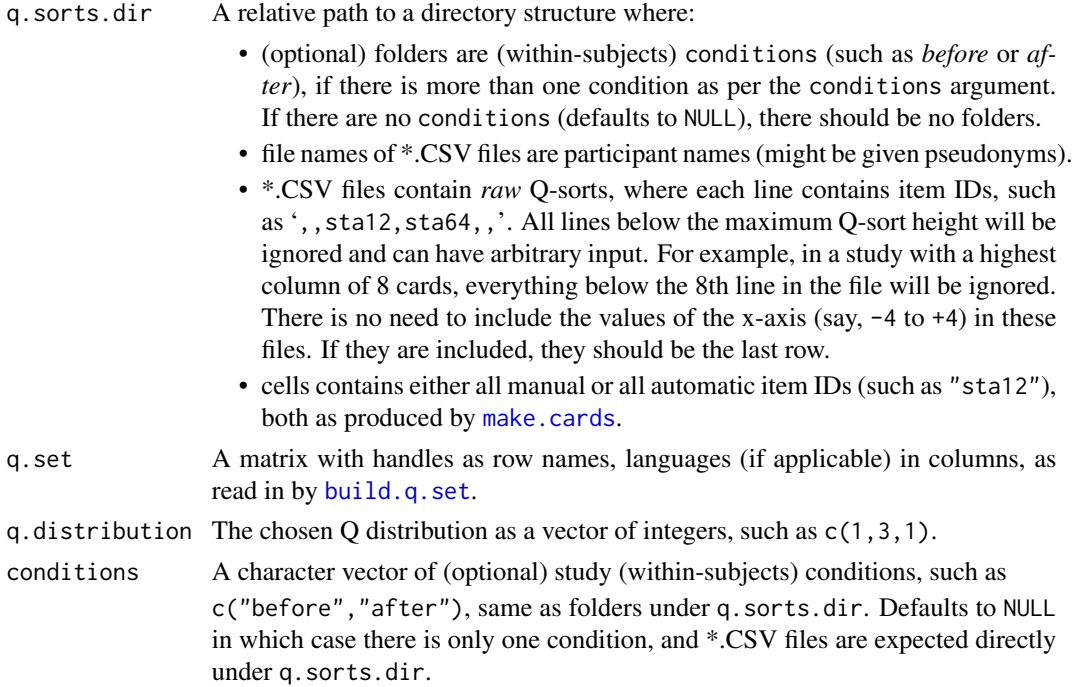

<span id="page-17-0"></span>manual.lookup A matrix with handles (such as  $q$ -is-great, same as in [build.q.set](#page-5-1),

[import.q.concourse](#page-12-2)) as row names, and arbitrary strings (item IDs, such as "it212") in any of the columns as printed on the Q-cards by [make.cards](#page-21-1). Defaults to NULL in which case items are automatically identified by automatic hash IDs, as also produced by [make.cards](#page-21-1).

### Details

This function imports Q-sorts from their raw format stored in \*.CSV files, in the form in which they were sorted by participants (applicable to Q-sorts with forced distributions only).

Q-sorts in their raw form have columns as ranks (from, say, -6 to +6) with cards (items) sorted in rows. The vertical dimension of Q-sorts is *meaningless*.

Q-sorts are conveniently entered as \*.CSV (comma separated values) files in standard spreadsheet editors. This function ignores any rows in the files below the maximum height of columns expected from q.distribution.

It is recommended that Q-sort data are kept in their rawest form, with clear documentation of any processing applied to this data. This is also good practice for reproducible research.

Q-sorts are best entered not by typing up the full form of an item, but some unique string (ID) printed on the card. This function, and, analogously, make, cards and import, q. feedback offer a manual and automatic way to create these IDs, which are then expected as input (see [qmethod-package](#page-2-1) for details).

The automatic summary of full item wordings, technically known as *hashing*, proceeds internally by passing the full item wording to the [digest](#page-0-0) function of the package digest (with arguments set  $to$  algo =  $crc32$ , serialize =  $FALSE$ .)

Q-sorts are conveniently entered as \*.CSV (comma separated values) files in standard spreadsheet editors.

This function includes a number of tests to verify the integrity of entered Q-sorts:

- 1. manual.lookup tables provided are tested for duplicate identifiers.
- 2. Function returns a warning if some participants do not have Q-sort files under all conditions (applies only if there are more than one conditions).
- 3. Function errors out if there are item IDs in a Q-sort not matched by any manually or automatically specified ID, respectively (see [qmethod-package](#page-2-1) for details).
- 4. Function errors out if the distribution in a given Q-sort does not conform to the defined q.distribution.
- 5. Function errors out if there are items in the sample q.set that cannot be found in any given Q-sort.
- 6. Function errors out if there are items in a given Q-sort that cannot be found in the sample q.set.

If you are not familiar with the terminology of item *handle*, *ID* and *wording* or the file structure expected for import functions, please read the respective sections in the documentation for [qmethod-package](#page-2-1) first or consider the package [website.](http://aiorazabala.github.io/qmethod/Data-management)

#### <span id="page-18-0"></span>import.q.sorts 19

#### Value

Returns a matrix (when there is a single condition) or array (with two or more conditions) with handles as row names, people as column names, conditions (if more than one) as 3rd dimension and Q-sort ranks in cells, as expected for analysis by [qmethod](#page-42-1).

Notice that [qmethod](#page-42-1) expects a matrix (with two dimensions). If you have several conditions, and therefore an array of data, you must pass them to [qmethod](#page-42-1) in individual 'slices' of conditions, using subsetting.

### Note

This function currently works only with forced distributions.

When argument manual.lookup is set to NULL, IDs are computed by "summarising" the complete item wordings ("Q Method is used by a crazy, but charming community of ...") into a hexadecimal number ("ae128fs"), a process known as cryptographic hashing. These hash values change whenever anything in the full item wordings is changed, and allow a precise identification of different versions of an item. This function never exposes users to the hash values; the encrypting and decrypting are done under the hood by the respective functions. Automatic, hashed IDs are generally recommended and easier to use, but some caveats apply.

Hashed identification has not been widely tested in Q studies and should be used with great care and only for extra convenience. When using hash identification, researchers should be careful to record the precise item wordings at the time of hashing for the printed Q-cards, preferably with a version control system. Researchers should also record the complete Q-sorts of participants in an *unhashed* form, such as a picture of the completed sort in full wordings, in case problems with the hashing arise.

This function does *not* test whether Q-sorts were entered correctly into the \*.CSV files. It is recommended to enter any given Q-sort more than once and have a spreadsheet editor compare several entry attempts for consistency. This function ignores any entries in \*.CSV files below the highest row expected by the q.distribution.

### Author(s)

Maximilian Held

### See Also

[import.q.concourse](#page-12-2), [import.q.feedback](#page-14-1), [build.q.set](#page-5-1), [make.cards](#page-21-1), [qmethod](#page-42-1)

```
## Import a Q sample from a directory of *.CSV files
data(importexample)
path.sorts <- paste( # this part is only for the example!
 path.package("qmethod"), # just to make sure, use absolute path
 # import example files are in root/extdata of package:
 "/extdata/importexample/qsorts/", # location of sorts
 sep = "")
q.sorts <- import.q.sorts( # now import the sorts
```

```
q.sorts.dir = path.sorts, # add your path here
q.set = importexample$q.set, # as produced by build.q.set
q.distribution = c(1,2,1), # very simple distribution
conditions = c("before","after"), # enter your conditions here, same as in path
manual.lookup = matrix( # ideally empty for automatic hashing,
                        # or read in from *.CSV file
 c("i01","i02","i03","i04"),
 ncol = 1,
 nrow = 4,
 dimnames = list(c("r-dominance","q-uprising","small-village",
                   "life-with-q"),"ID")
 )
\mathcal{L}
```
importexample *Import Example*

#### Description

A minimum working example (MWE) to test the functions [import.q.concourse](#page-12-2), [build.q.set](#page-5-1), [import.q.sorts](#page-16-1), [import.q.feedback](#page-14-1) and [make.cards](#page-21-1). The example is too small to run an actual Q analysis. To test out a real study with the same data structure, go to: [https://github.com/](https://github.com/maxheld83/keyneson) [maxheld83/keyneson](https://github.com/maxheld83/keyneson).

#### Usage

importexample

### Format

importexample is included as a directory in qmethod package root folder, including subdirectories as documented in the package documentation, and on the package [website.](http://aiorazabala.github.io/qmethod/Data-management) Importexample is *also* partly included as a ready-made RData datafile in the folder qmethod/data so that (cumulative) function examples can run.

### Source

None.

<span id="page-20-0"></span>

### Description

Dataset about *The Value Patterns of Democracy* based on Lipset (1963) to illustrate the qmethod package.

### Usage

lipset

### Format

A list with two objects. A data frame with 9 Q sorts sorting 33 statements and a data frame with the text corresponding to the statements.

### Source

Brown, S. R., 1980. *Political subjectivity: Applications of Q methodology in political science*, New Haven, CT: Yale University Press.

Lipset, S. M., 1963. The value patterns of democracy: A case study in comparative analysis. *American Sociological Review*, 28, 515-531.

<span id="page-20-1"></span>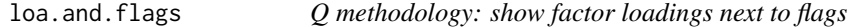

### Description

Prints a table with factor loadings and flagged Q-sorts are indicated with a star.

### Usage

```
loa.and.flags(results, nload = FALSE)
```
### Arguments

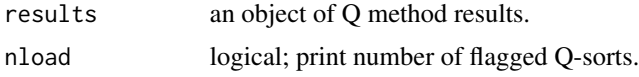

### Details

Simple function to explore the Q-sorts that are automatically pre-flagged, using the standard criteria implemented in function [qflag](#page-33-1)

### Author(s)

Aiora Zabala

### Examples

```
data(lipset)
results <- qmethod(lipset[[1]], nfactors = 3, rotation = "varimax")
loa.and.flags(results)
```
<span id="page-21-1"></span>make.cards *Q methodology: produce printable cards for Q study with ID and full item wording*

### Description

Creates cards for administering a Q study. Full item wordings are printed on the front of business cards and item IDs on the back.

### Usage

```
make.cards(
    q.set,
    study.language = NULL,
    paper.format = "AveryZweckformC32010.Rnw",
    output.pdf = TRUE,
    manual.lookup = NULL,
    wording.font.size = NULL,
    file.name = "QCards",
    babel.language = NULL
    \mathcal{L}
```
### Arguments

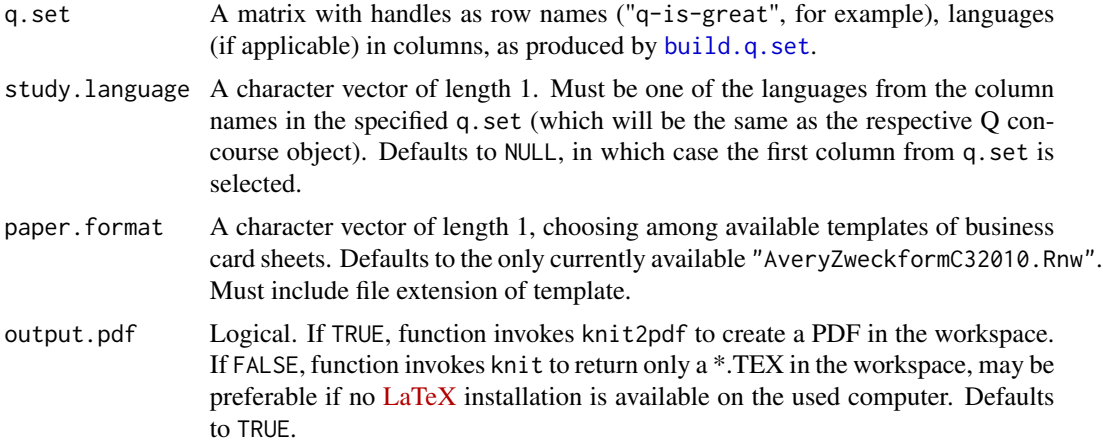

<span id="page-21-0"></span>

#### <span id="page-22-0"></span>make.cards 23

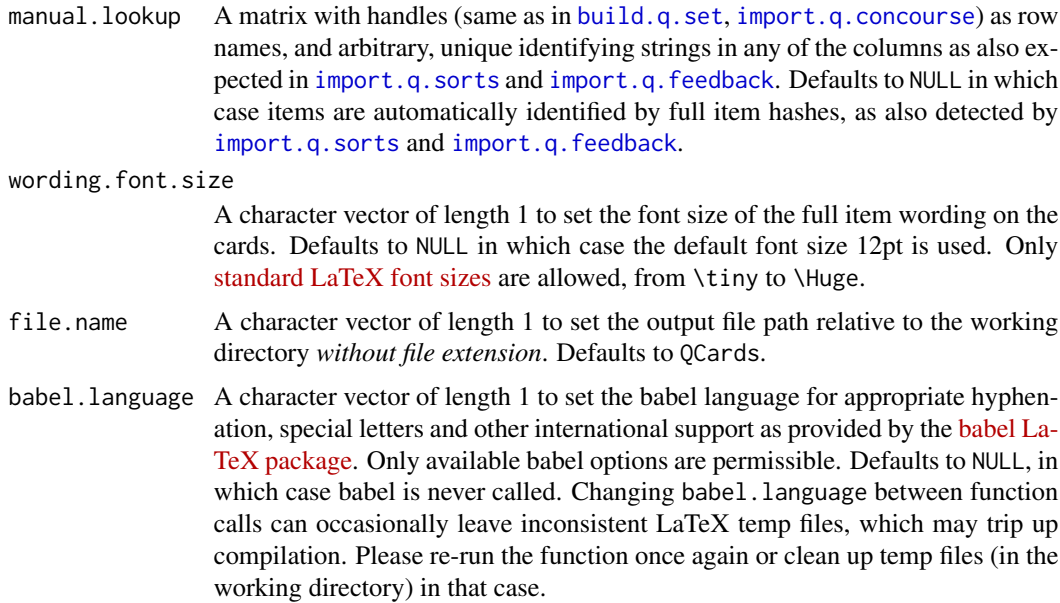

### Details

Preparing cards with full items and IDs quickly becomes cumbersome if a study is done several times or if items change frequently. Participants require well-printed, well-designed cards for their sorting task, ideally on heavier paper. Cards should include shorthand, unique identifiers to simplify later data entry.

This function prepares a properly typeset \*.PDF (or \*.TEX source), where items are printed on readily-available business card templates, from which individual cards can be easily broken out.

The function prints the full item wording on the *right* column of any page, and the identifier (ID) on the *left* column. If templates are duplex printed with the same page on the front and back, and in proper orientation, the front of each card includes the full wording, and the back its unique identifier (ID).

Identifiers (ID) entered manually or automatically hashed from full wordings are also expected in the import functions [import.q.sorts](#page-16-1) and [import.q.feedback](#page-14-1). The automatic summary of full item wordings, technically known as *hashing*, proceeds internally by passing the full item wording to the [digest](#page-0-0) function of the package digest (with arguments set to

algo = crc32, serialize = FALSE.)

The function proceeds internally by preparing a dataframe with full item wordings and identifiers (ID), and then invokes a prepared \*.RNW template included with this package, which in turn includes a knitr chunk, which in turn calls xtable to return a neatly layed-out multi-page table.

If you are not familiar with the terminology of item *handle*, *ID* and *wording* or the file structure expected for import functions, please read the respective sections in the documentation for [qmethod](#page-2-1)[package](#page-2-1) first or consider the package [website.](http://aiorazabala.github.io/qmethod/Data-management)

### Value

Writes a \*.PDF file or its source \*.TEX file to the working directory ready for printout.

Hashed identification has not been widely tested in Q studies and should be used with great care and only for extra convenience. When using hash identification, researchers should be careful to record the precise item wordings at the time of hashing for the printed Q-cards, preferably with a version control system. Researchers should also record the complete Q-sorts of participants in an *unhashed* form, such as a picture of the completed sort in full wordings, in case problems with the hashing arise.

When output.pdf = TRUE, the function will sometimes fail with the error message

"Running 'texi2dvi' on ... failed". This is not a bug with the function, but simply indicates that the path to pdflatex is not available in the current R environment. To fix this issue, compile the resulting \*.TEX manually, use RStudio or try [this fix.](https://www.r-bloggers.com/2012/12/building-r-packages-missing-path-to-pdflatex/)

This function does *not* automatically scale the font size to fit the given card size. Instead, users will have to proceed by trial and error, using a wording.font.size that works for their longest item. The default value should work for most Q items.

This function currently only works for Avery Zweckform C32010 templates, designed in /cardtemplates/AveryZweckformC32010.Rnw. If you would like support for other templates, check out / chip in here: <https://github.com/aiorazabala/qmethod/issues/34>.

### Author(s)

Maximilian Held

### See Also

[build.q.set](#page-5-1), [import.q.feedback](#page-14-1), [import.q.sorts](#page-16-1), [import.q.concourse](#page-12-2)

### **Examples**

```
## Make cards from importexample
data(importexample)
# use your own output file name or leave NULL for `file.name`
# tempfile() is used here to avoid leaving files behind example code runs
make.cards(importexample$q.set, output.pdf = FALSE, file.name = tempfile())
```
make.distribution *Q methodology: create Q normal distribution*

### Description

Creates a distribution close to a standard normal distribution given a number of statements and a maximum Q sort rank.

#### Usage

```
make.distribution(
nstat,
 max.bin = 5)
```
<span id="page-23-0"></span>

### **Note**

#### <span id="page-24-0"></span>**Arguments**

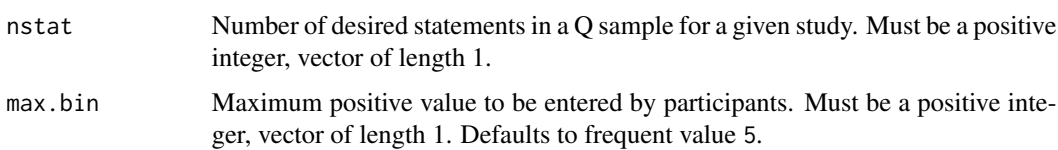

#### Details

Participants in Q studies are frequently asked to sort Q items under a quasi-normal distribution. This function generates such a Q distribution, given a number of statements nstat and a desired maximum positive value max.bin in the Q distribution.

The function always returns an *uneven* number of columns, ensuring that there is always a modal column at the zero mark.

Not every combination of nstat and max.bin can be neatly fit under a standard normal distribution, in which case the function returns a vector of unequal length to the specified nstat. The function will issue a warning in that case. Researchers can either accept the different nstat, or try again with a different max.bin.

### Value

Returns a vector of positive integers (column heights), of the length max.column  $* 2 + 1$ . An object of this kind is expected in [import.q.sorts](#page-16-1), [build.q.set](#page-5-1) and other convenience functions.

### Author(s)

Maximilian Held

### See Also

[build.q.set](#page-5-1), [import.q.sorts](#page-16-1)

### Examples

```
## Make Q distribution
make.distribution(nstat=76, max.bin=7)
```
<span id="page-24-1"></span>plot.QmethodRes *Q Method: plot for statement z-scores*

### Description

Takes an object of class QmethodRes resulting from [qmethod](#page-42-1) and makes a dot-chart with the zscores for statements and all factors.

### Usage

```
## S3 method for class 'QmethodRes'
plot(x, xlab = 'z-scores', ylab = 'statements',
     pchlist = NULL, colours = NULL,
     fnames = NULL, legend = TRUE,
     dist = TRUE, pchlist.fill = NULL,
     leg.pos="bottomright", xlim= NULL,
     sort.items=T, factors = NULL,
     ...)
```
### Arguments

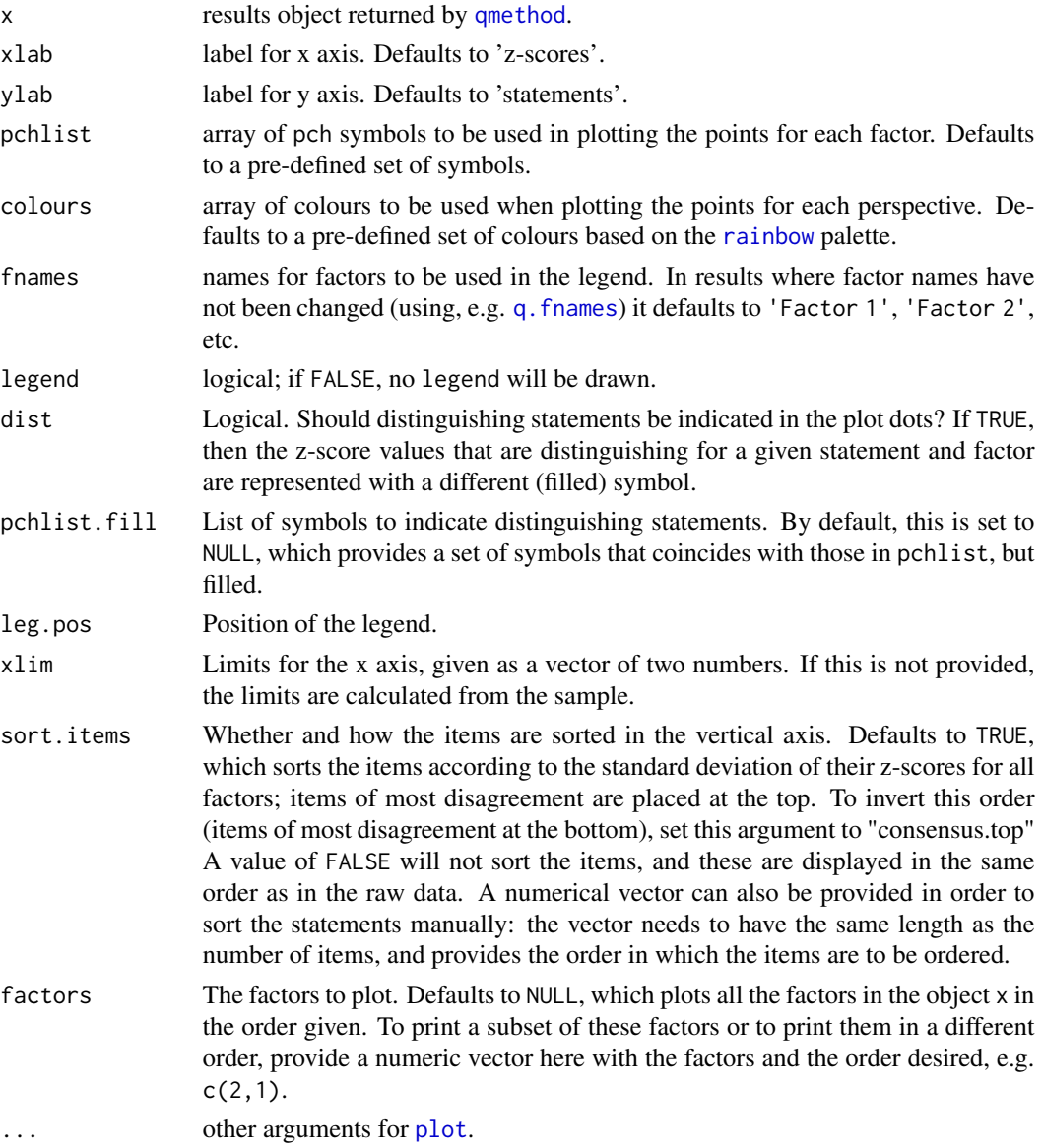

<span id="page-25-0"></span>

### <span id="page-26-0"></span>plot.QmethodRes 27

### Note

The names of items to be plotted are taken from the matrix x\$zsc.

To change these names, change the row names in that matrix first, e.g.: rownames( $x$ \$zsc)  $\le$ vector.of.item.names.

If the margin width is not enough to read the items, specify par(mai=...) first. See [par](#page-0-0) for details.

#### Author(s)

Aiora Zabala

### References

This specific dotchart visualisation of Q results implemented in [plot.QmethodRes](#page-24-1) was first developed and introduced in this R package, in preparation for the study published in [Zabala et al.](https://www.sciencedirect.com/science/article/abs/pii/S0921800916302683) [\(2017\).](https://www.sciencedirect.com/science/article/abs/pii/S0921800916302683)

- Zabala, A., 2014. qmethod: A Package to Explore Human Perspectives Using Q Methodology. *The R Journal*, 6(2):163-173. Available from: <https://journal.r-project.org/archive/2014-2/zabala.pdf>.
- Zabala, A., Pascual, U. and Garcia-Barrios, L. 2017. Payments for Pioneers? Revisiting the Role of External Rewards for Sustainable Innovation under Heterogeneous Motivations. *Ecological Economics*, 135:234-245. Available from: <https://www.sciencedirect.com/science/article/pii/S0921800916302683/>.

### See Also

[dotchart](#page-0-0) and [points](#page-0-0).

```
data(lipset)
results \leq qmethod(lipset[[1]], nfactors = 3, rotation = "varimax")
title <- "Q method z-scores, lipset dataset"
subtitle <- paste0("Three factors, PCA, varimax. Printed on ",
                  Sys.Date())
plot(results, main = title, sub = subtitle)
# Order the items in a different way
plot(results, main = title, sub = subtitle,
     sort.items = c(rev(1:nrow(results$zsc))))
```
<span id="page-27-1"></span><span id="page-27-0"></span>

### Description

Takes an object QmethodRes resulting from [qmethod](#page-42-1) and prints it in a synthetic way.

### Usage

```
## S3 method for class 'QmethodRes'
print(x, length = 10, digits = 2, ...)
```
### Arguments

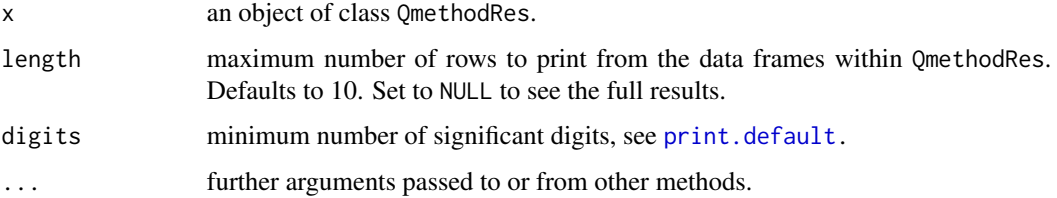

### Author(s)

Aiora Zabala

### Examples

```
data(lipset)
results <- qmethod(lipset[[1]], nfactors = 3, rotation = "varimax")
print(results, length = 5, digits = 1)
```
<span id="page-27-2"></span>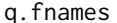

Change factor names in the results of Q methodology analysis

### Description

This function replaces the automatic names created in an object of Q method results returned by [qmethod](#page-42-1).

### Usage

q.fnames(results, fnames)

#### <span id="page-28-0"></span>qbstep 29

### Arguments

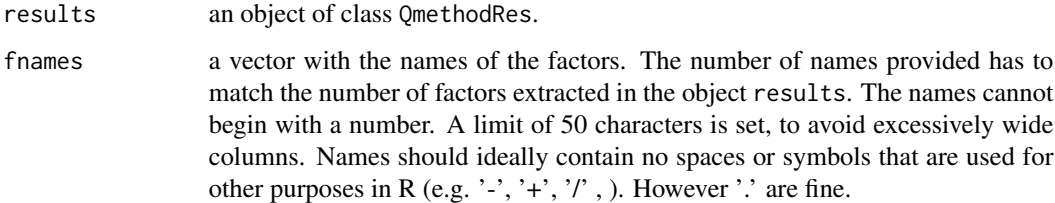

### Value

Returns the object results of class QmethodRes, with the new factor names.

### Author(s)

Aiora Zabala

### See Also

[qmethod](#page-42-1)

### Examples

```
data(lipset)
results <- qmethod(lipset[[1]], nfactors = 3, rotation = "varimax")
factor.names <- c("good", "bad", "ugly")
results.renamed <- q.fnames(results, fnames = factor.names)
results.renamed #shows all results
```
<span id="page-28-1"></span>qbstep *Q Methodology: Single step for the bootstrap*

### Description

Bootstraping of Q methodology using PCA.

### Usage

```
qbstep(subdata, subtarget, indet,
      nfactors, nqsorts, nstat,
      qmts = qmts, qmts_log = qmts_log,
       rotation = "unknown",
       flagged = flagged, cor.method="pearson", ...)
```
### <span id="page-29-0"></span>Arguments

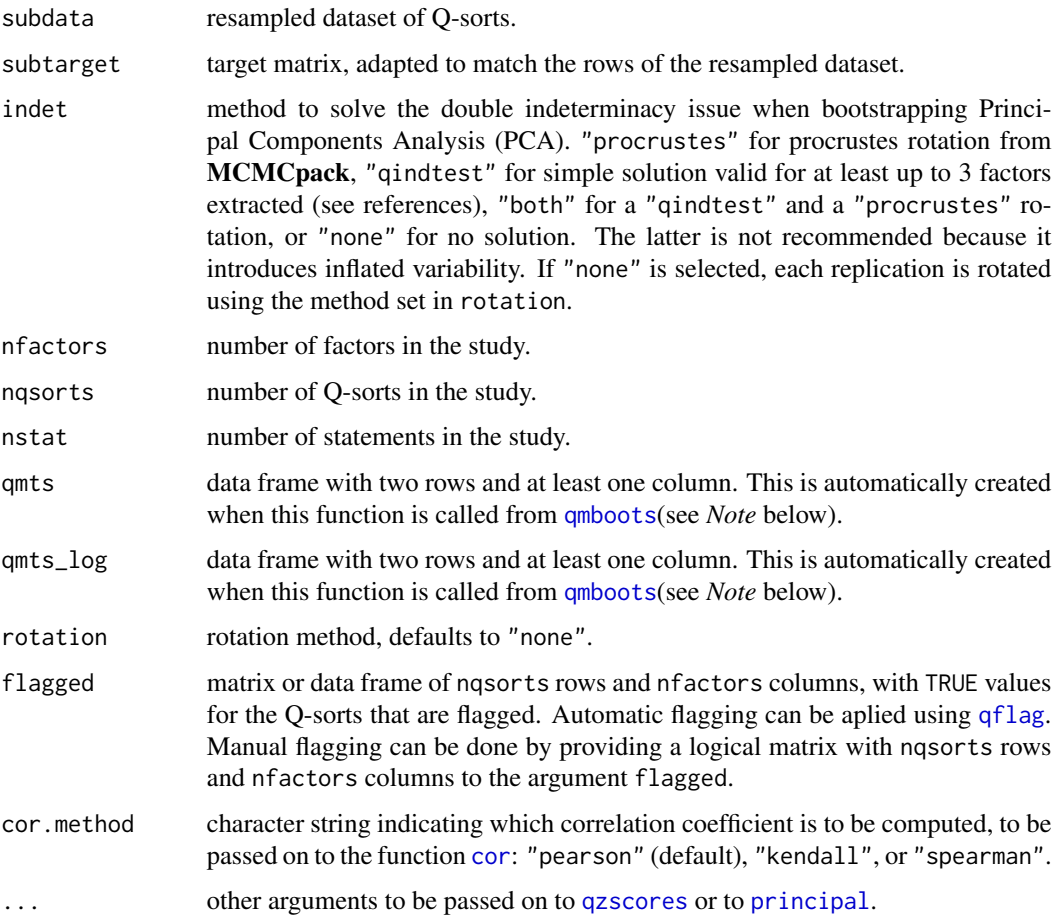

### Details

This function performs a single step within a bootstrap of Q methodology data. It takes one resample, performs the Q method analysis, checks for indeterminacy issues, and corrects them if necessary by calling the function [qindtest](#page-35-1) or [qpcrustes](#page-45-1).

### Value

step\_res summary of the analysis.

### Note

This function is called within the function [qmboots](#page-40-1). Not intended to be used separately.

### Author(s)

Aiora Zabala

### <span id="page-30-0"></span>qdc  $\sim$  31

### References

Zabala, Pascual (2016) Bootstrapping Q Methodology to Improve the Understanding of Human Perspectives. PLoS ONE 11(2): e0148087.

### See Also

[qmethod](#page-42-1) and [qmboots](#page-40-1) in this package.

<span id="page-30-1"></span>qdc *Q methodology: distinguishing and consensus statements*

### Description

Indicates the distinguishing and consensus statements. It does so by comparing the z-scores between each pair factors.

### Usage

```
qdc(dataset, nfactors, zsc, sed)
```
### Arguments

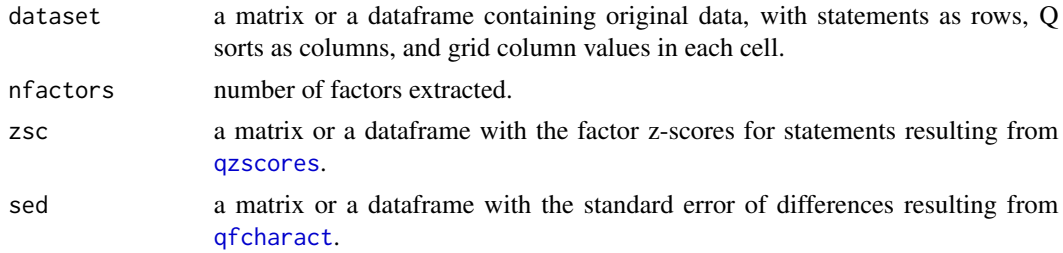

### Details

Finds the distinguishing and consensus statements, based on the absolute differences between factor z-scores being larger than the standard error of differences (SED, calculated in [qfcharact](#page-32-1)) for a given pair of factors.

Returns a single data frame with the differences in z-scores between each pair of factors and the variable dist.and.cons, indicating whether each statement is distinguishing or consensus and for which factor(s) it is distinguishing. These are the possible categories in the dist.and.cons variable:

- Where all the comparisons between each pair of factors are significantly different at p-value < .05 the statement is labelled as "Distinguishes all".
- Where the comparisons of a given factor with all other factors are significant at p-value  $\lt$ .05, and comparisons between all other factors are not significant, the statement is labeled as "Distinguishes f\*".
- Where none of the comparisons are significantly different, the statement is labeled as "Consensus".

<span id="page-31-0"></span>• Statements that have category "" (empty) are not distinguishing for any of the factors in particularly. They distinguish one or more pairs of factors and the star indications may be inspected to understand their role.

Significant differences at p-values:

- $p \ge 0.05$  <- "" (i.e. nothing)
- $p < 0.05 < -$  "\*"
- $p < 0.01 < "***"$
- $p < 0.001 \leq$  "\*\*\*"
- $p < 0.000001 < -$  "6\*"

### Note

This is a function used within [qmethod](#page-42-1). Rarely to be used independently.

### Author(s)

Aiora Zabala

### References

Brown, S. R., 1980 *Political subjectivity: Applications of Q methodology in political science*, New Haven, CT: Yale University Press.

See further references on the methodology in [qmethod-package](#page-2-1).

### Examples

```
data(lipset)
results <- qmethod(lipset[[1]], nfactors = 3, rotation = "varimax")
sed <- as.data.frame(results[[7]][[3]])
zsc <- results[[5]]
qdc(lipset[[1]], nfactors = 3, zsc = zsc, sed = sed)
```
qdc.zsc *Q methodology: distinguishing and consensus statements*

### Description

Extracts the z-score of distinguishing statements, in order to plot.

#### Usage

qdc.zsc(results)

#### Arguments

results an object of class QmethodRes.

#### <span id="page-32-0"></span>qfcharact 33

### Note

This is a function used within plot. QmethodRes. Rarely to be used independently.

#### Author(s)

Aiora Zabala

### Examples

```
data(lipset)
results <- qmethod(lipset[[1]], nfactors = 3, rotation = "varimax")
qdc.zsc(results)
```
<span id="page-32-1"></span>

qfcharact *Q methodology: factor characteristics*

### Description

Calculates the general factor characteristics: number of flagged Q-sorts, composite reliability, standard errors of factor scores, and comparisons between factors.

### Usage

```
qfcharact(loa, flagged, zsc, nfactors, av_rel_coef = 0.8)
```
### Arguments

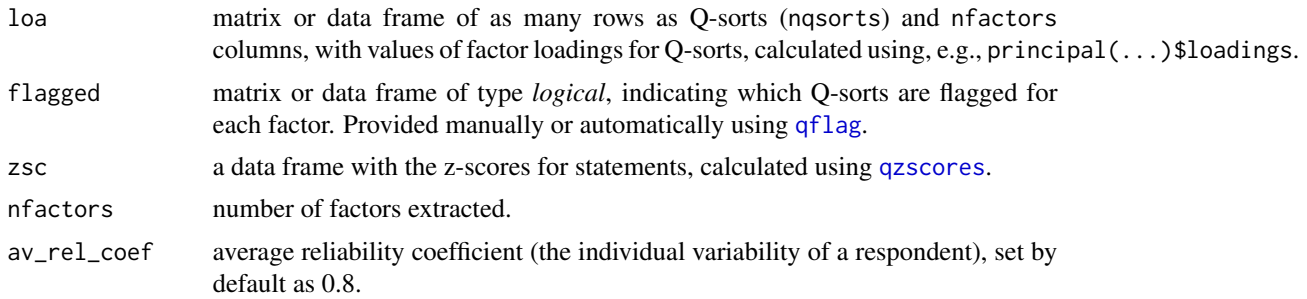

### Value

Returns a list with three objects:

characteristics

data frame with the following values for each factor:

- "av\_rel\_coef": average reliability coefficient.
- "nload": number of loading Q-sorts.
- "eigenvals": eigenvalues.
- "expl\_var": percentage of explained variance.

<span id="page-33-0"></span>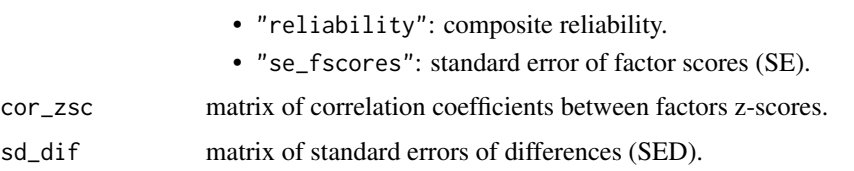

### Note

This is a function used within [qzscores](#page-47-1). Rarely to be used independently.

### Author(s)

Aiora Zabala

#### References

Brown, S. R., 1980 *Political subjectivity: Applications of Q methodology in political science*, New Haven, CT: Yale University Press.

See further references on the methodology in [qmethod-package](#page-2-1).

<span id="page-33-1"></span>qflag *Q methodology: automatic flagging of Q-sorts*

### Description

Applies the two standard algorithms to pre-flag Q-sorts automatically, for posterior calculation of the statement scores.

### Usage

qflag(loa, nstat)

#### Arguments

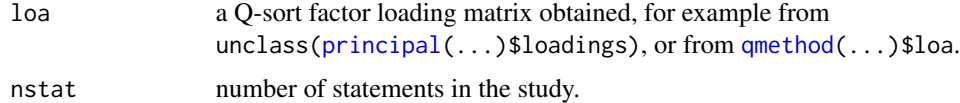

### Details

These are the two standard criteria for automatic flagging used in Q method analysis:

- 1. Q-sorts which factor loading is higher than the threshold for p-value < 0.05, and
- 2. Q-sorts which square loading is higher than the sum of square loadings of the same Q-sort in all other factors.

<span id="page-34-0"></span> $qfsi$  35

Returns a logical matrix with Q-sorts as rows, and factors as columns.

The function also runs two checks: Q-sorts flagged that have negative loadings and Q-sorts flagged in more than one factor. If any of these is true, the function returns a warning for the user to inspect the automatic pre-flagging (which should be done in all cases, but particularly in these ones). To conduct manual flagging, see guidelines here: [http://aiorazabala.github.io/qmethod/](http://aiorazabala.github.io/qmethod/Advanced-analysis) [Advanced-analysis](http://aiorazabala.github.io/qmethod/Advanced-analysis)

#### Note

This is a function used within [qmethod](#page-42-1). Rarely to be used independently.

### Author(s)

Aiora Zabala

### References

Brown, S. R., 1980 *Political subjectivity: Applications of Q methodology in political science*, New Haven, CT: Yale University Press.

Van Exel, J., de Graaf, G., Rietveld, P., 2011. "'I can do perfectly well without a car!'" *Transportation* 38, 383-407 (Page 388, footnote 8).

See further references on the methodology in [qmethod-package](#page-2-1).

### Examples

```
data(lipset)
library(psych)
loa <- unclass(principal(lipset[[1]], nfactors = 3,
               rotate = "varimax")$loadings)
flagged <- qflag(loa = loa, nstat = nrow(lipset[[1]]))
summary(flagged)
# Remember to manually inspect the automatic pre-flagging:
```
results=list(loa=loa, flagged=flagged, brief=list(nfactors = ncol(loa))) loa.and.flags(results)

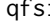

qfsi *Q Methodology: Factor Stability index*

#### **Description**

Calculates a Factor Stability index and a Normalised Factor Stability index to bootstrapped Q method results (experimental).

### Usage

qfsi(nfactors, nstat, qscores, zsc\_bn, qm)

<span id="page-35-0"></span>36 qindtest qindtest qindtest qindtest qindtest qindtest qindtest qindtest qindtest qindtest qindtest qindtest

### **Arguments**

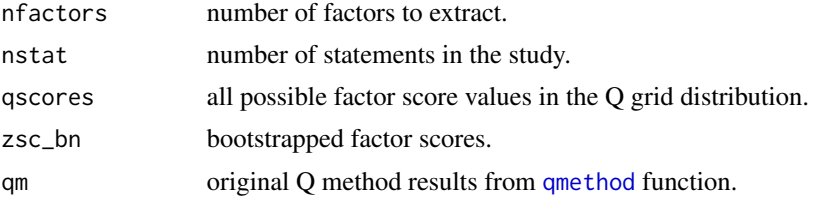

#### Details

Applies the Factor Stability index to a bootstrapped Q method results. Returns a data frame with two variables and as many rows as factors extracted. The first variable is the raw Factor Stability index. The second variable is the Normalised Factor Stability index which ranges from 0 to 1.

### Note

IMPORTANT: This function is experimental. Please contact the author for details.

### Author(s)

Aiora Zabala

### See Also

[qmboots](#page-40-1).

### Examples

```
data(lipset)
boots <- qmboots(lipset[[1]], nfactors=3, nsteps=10,
           rotation="varimax", indet="qindtest",
           fsi=FALSE)
fsi <- qfsi(nfactors=3, nstat=33, qscores=boots[[6]],
           zsc_bn=boots[[1]][[1]], qm=boots[[5]])
fsi
```
<span id="page-35-1"></span>qindtest *Q Methodology: PCA bootstrap indeterminacy tests*

### Description

This is a simple test and implementation of the 'reordering-reflection' solution for the indeterminacy problem (alignment problem) when bootstrapping Principal Components Analysis (PCA) that causes factor order swaps and factor sign swaps.

### Usage

qindtest(loa, target, nfactors)

#### <span id="page-36-0"></span>qindtest 37

#### Arguments

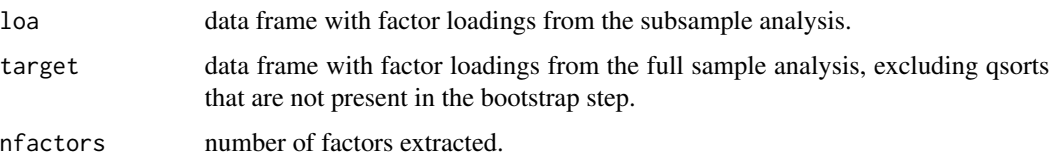

### Details

This function tests whether there is any or both of the indeterminacy issues in bootstrapped PCA factor loading values. For testing, it looks at correlation coefficients between the target factor loadings and the bootstrapped factor loadings for each factor.

First, if *factor swap* is detected (Is the absolute value of diagonal coefficients bigger than nondiagonal coefficients for the same factor?) and it is only between two factors, these are swaped. After, the test is again performed to ensure that there is no need for further swaps. If the test fails, then the original factor loadings are recovered and the failure is reported. If the need for factor swap is detected for 1, 3 or more factors, this is reported and left unresolved. This is because an algorithm to determine which factors should swap with which has not been implemented.

Second, *sign swap* is tested for (Are all diagonal coefficients positive?). If it is detected, then the sign of factor loadings is shifted. This is not tested again afterwards, for it is given for granted that swaping signs will solve the issue.

### Value

qindtest returns a list with three data frames: the factor loadings of the corrected bootstrap step, results from order swap and sign swap tests, and report of errors.

#### **Note**

this function is called within the function [qmboots](#page-40-1). Not intended to be used separately.

#### Author(s)

Aiora Zabala

### References

Zabala, Pascual (2016) Bootstrapping Q Methodology to Improve the Understanding of Human Perspectives. PLoS ONE 11(2): e0148087.

See also:

Timmerman, M.E., Kiers, H. a L., Smilde, A.K., 2007. Estimating confidence intervals for principal component loadings: a comparison between the bootstrap and asymptotic results. The British journal of mathematical and statistical psychology 60, 295-314.

Zhang, G., Preacher, K.J., Luo, S., 2010. Bootstrap Confidence Intervals for Ordinary Least Squares Factor Loadings and Correlations in Exploratory Factor Analysis. Multivariate Behavioral Research 45, 104-134.

### Examples

```
data(lipset)
nf \leq -3# 1. Create target matrix
qm <- qmethod(lipset[[1]], nfactors = nf, rotation = "varimax")
# 2. Resample
qselim <- sample(1:3, 2, replace = FALSE) ##q sorts to eliminate
subdata <- lipset[[1]][ , -qselim]
# 3. Calculate factor loadings with the resample
library(psych)
loa <- as.data.frame(unclass(principal(subdata,
          nfactors = nf, rotate = "varimax")$loadings))
# 4. Reorder target matrix
target <- as.matrix(as.data.frame(qm[3]))
colnames(target) <- paste0("target_f", 1:nf)
subtarget <- target[c(-qselim),]
# 5. Apply test and solution for indeterminacy issue
qindt <- qindtest(loa, subtarget, nf)
qindt
```
<span id="page-37-1"></span>

qmb.plot *Q Methodology: Plot of bootstrap results*

#### Description

Plots the summary of bootstrap results, either z-scores or factor loadings.

### Usage

```
qmb.plot(qmbsum, type = c("zsc", "loa"), nfactors,
        cex = 0.7, cex.leg = 0.8, erbar.col = "black",1wd = 1, 1ty = 1, vertdist = 0.2, 1imits = NULL,
        r.name = NA, sort = c("none", "difference", "sd"),
        sbset = NULL, leg.pos = "topleft",
        bty = "n", plot.std = TRUE, pch= NULL,
        col=NULL, grid.col="gray", ...)
```
### Arguments

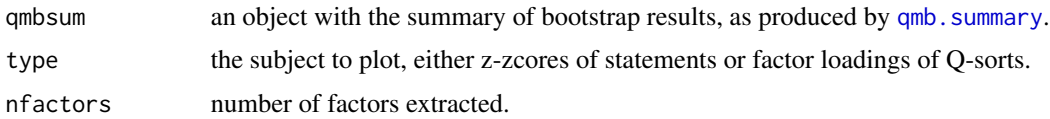

<span id="page-37-0"></span>

<span id="page-38-0"></span>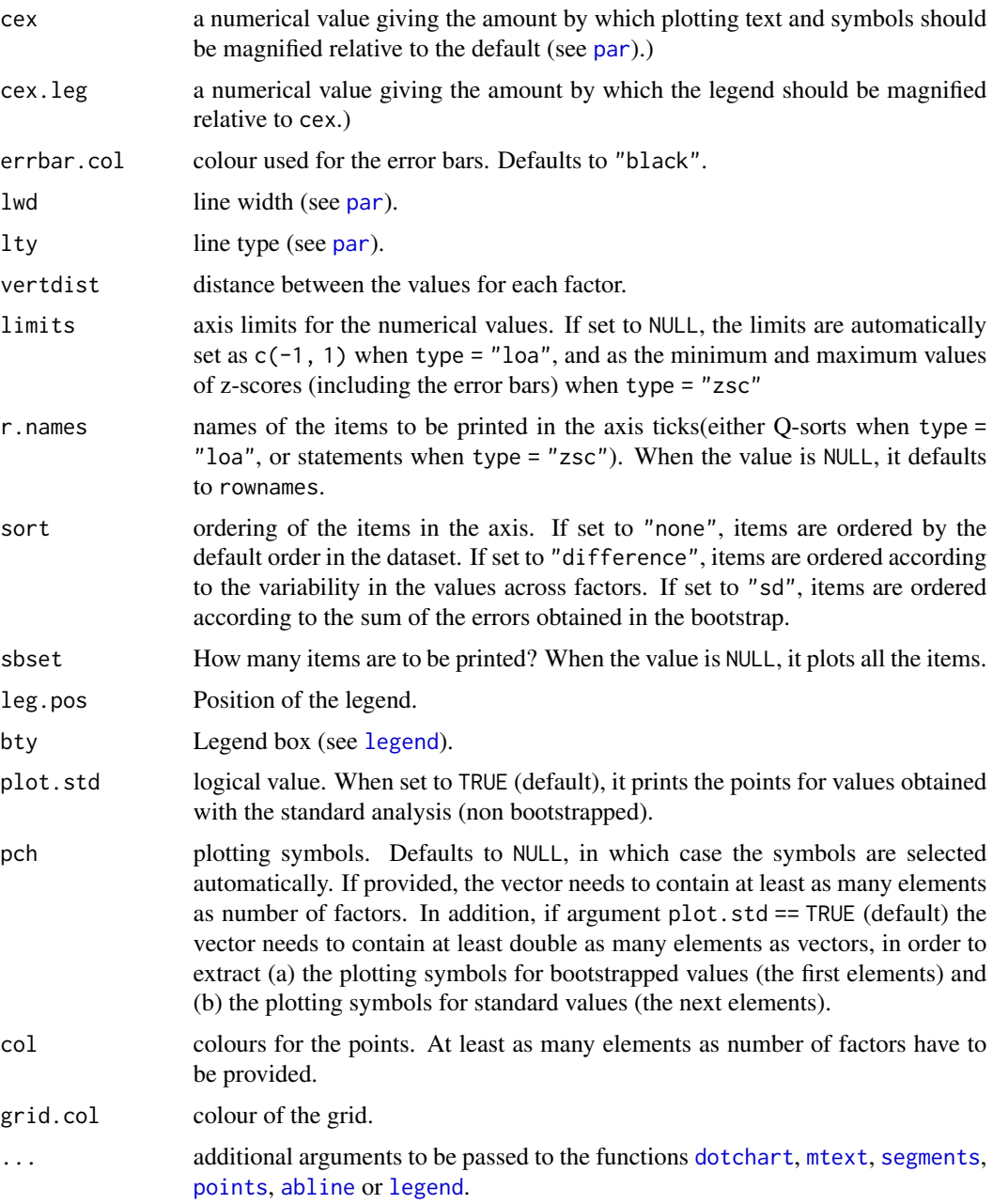

### Author(s)

Aiora Zabala

### References

Zabala, Pascual (2016) Bootstrapping Q Methodology to Improve the Understanding of Human Perspectives. PLoS ONE 11(2): e0148087.

### See Also

[qmethod](#page-42-1), [qmboots](#page-40-1), [qmb.summary](#page-39-1)

### Examples

```
data(lipset)
boots <- qmboots(lipset[[1]], nfactors = 3, nsteps = 50,
                load = "auto", rotation = "varimax",
                indet = "qindet", fsi = TRUE)
boots.summary <- qmb.summary(boots)
qmb.plot(boots.summary, 3, type = "loa", sort="difference")
```
<span id="page-39-1"></span>qmb.summary *Q Methodology: Summary of bootstrap results*

### Description

Summarises bootstrap results for Q-sorts and statements into two tables.

#### Usage

```
qmb.summary(qmboots)
```
### Arguments

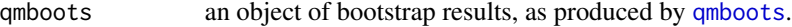

### Value

Returns a list with two data frames:

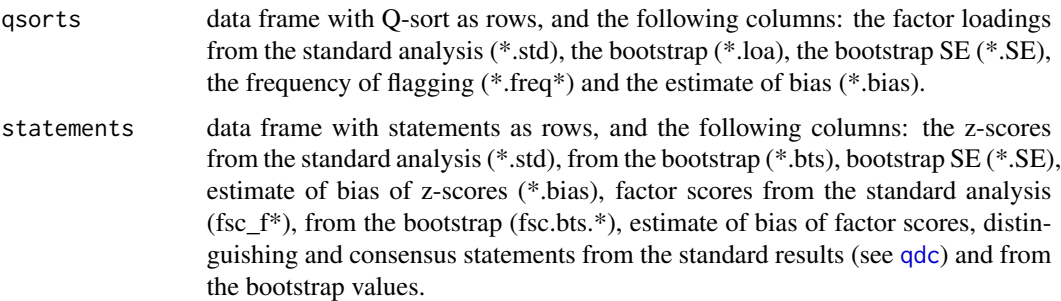

### Author(s)

Aiora Zabala

<span id="page-39-0"></span>

#### <span id="page-40-0"></span> $qmboots$   $41$

### References

Zabala, Pascual (2016) Bootstrapping Q Methodology to Improve the Understanding of Human Perspectives. PLoS ONE 11(2): e0148087.

### See Also

[qmethod](#page-42-1), [qmboots](#page-40-1)

### Examples

```
data(lipset)
boots <- qmboots(lipset[[1]], nfactors = 3, nsteps = 50,
                 load = "auto", rotation = "varimax",
                 indet = "qindet", fsi = TRUE)
boots.summary <- qmb.summary(boots)
# First rows of the summary for Q-sorts:
head(boots.summary$qsorts)
# First rows of the summary for statements:
head(boots.summary$statements)
```
<span id="page-40-1"></span>

#### qmboots *Q Methodology: Bootstrap*

### Description

Implementation of the bootstrap to Q methodology using Principal Components Analysis (PCA).

### Usage

```
qmboots(dataset, nfactors, nsteps, load = "auto",
       rotation = "varimax", indet = "qindtest", fsi = TRUE,
       forced = T, distribution = NULL,
       cor.method="pearson", ...)
```
#### Arguments

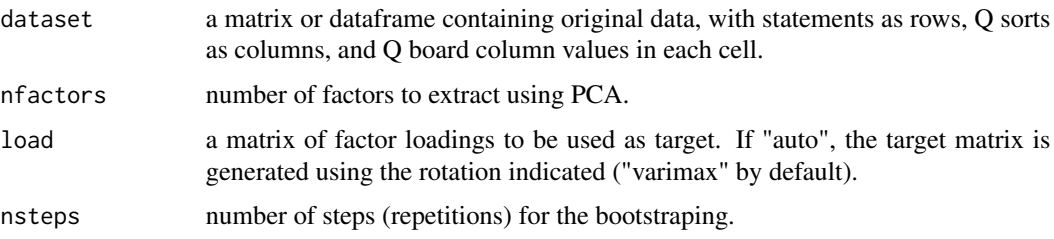

<span id="page-41-0"></span>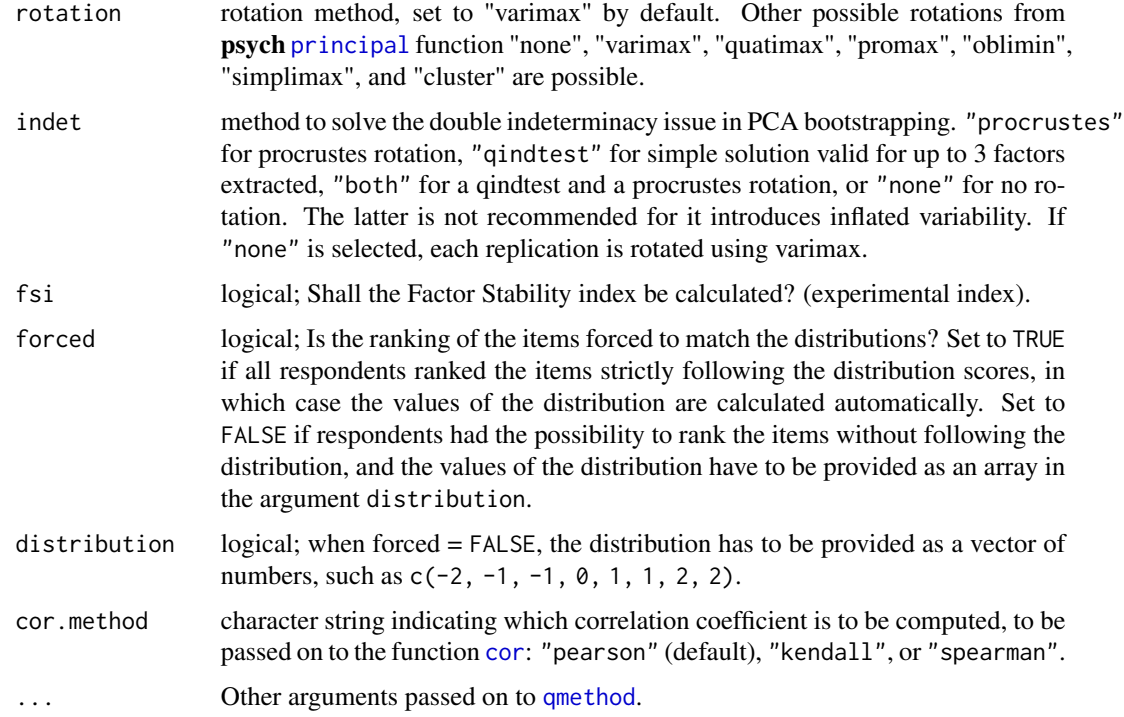

### Value

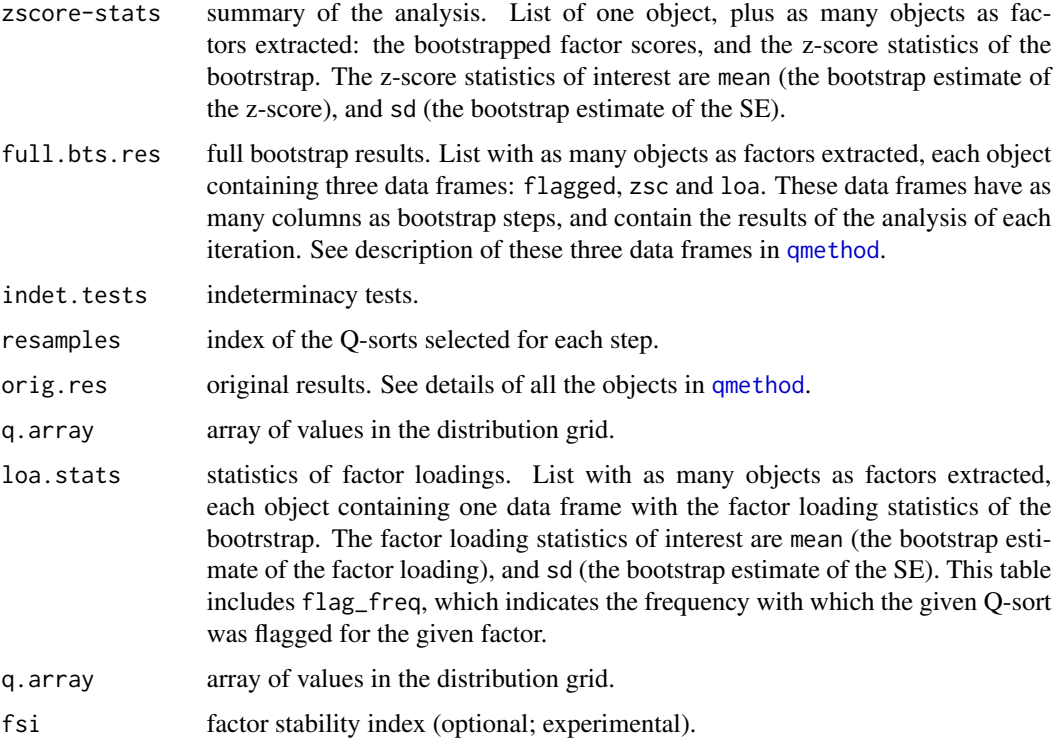

#### <span id="page-42-0"></span>qmethod and the set of the set of the set of the set of the set of the set of the set of the set of the set of the set of the set of the set of the set of the set of the set of the set of the set of the set of the set of t

### Author(s)

Aiora Zabala

#### References

Zabala, Pascual (2016) Bootstrapping Q Methodology to Improve the Understanding of Human Perspectives. PLoS ONE 11(2): e0148087.

### See Also

[qmethod](#page-42-1)

### Examples

```
data(lipset)
boots \leq qmboots(lipset[[1]], nfactors = 3, nsteps = 10, load = "auto",
           rotation = "varimax", indet = "qindtest",
           fsi = TRUE)
boots
boxplot(t(boots[[2]][[1]][[2]]), horizontal = TRUE,
main = "Statement z-score boxplot for the first factor", las = 1)
#See the table summaries:
qms <- qmb.summary(boots)
round(qms$statements, digits=2) # statements
round(qms$qsorts, digits=2) # Q-sorts
# A more synthetic visualisation:
# z-scores:
qmb.plot(qms, nfactors=3, type="zsc", sort="difference")
# factor loadings:
qmb.plot(qms, nfactors=3, type="loa", sort="difference")
```
<span id="page-42-1"></span>

#### qmethod *Q methodology analysis*

#### Description

This function performs a full Q methodology analysis. Both principal components analysis or centroid factor extraction can be used. The main results are factor characteristics, statement zscores and factor scores, and distinguishing and consensus statements.

#### Usage

```
qmethod(dataset, nfactors, extraction = "PCA", rotation = "varimax",
        forced = TRUE, distribution = NULL, cor.method = "pearson",
        silent = FALSE, spc = 10^{\circ}-5, ...)
```
### <span id="page-43-0"></span>**Arguments**

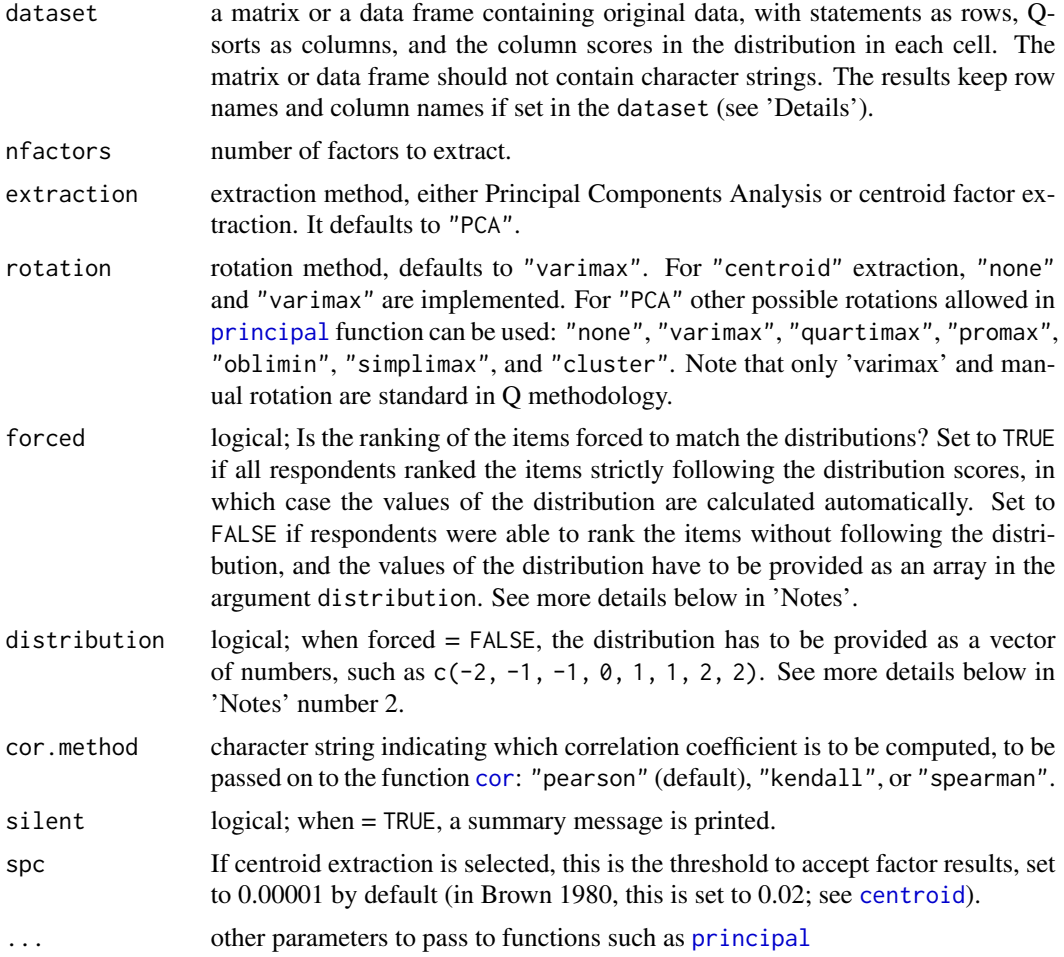

### Details

This function wraps together all the steps required for a complete analysis: extracting component loadings ([principal](#page-0-0) or [centroid](#page-6-1)); flagging Q-sorts ([qflag](#page-33-1)); calculating weights, z-scores, and rounded scores ([qzscores](#page-47-1)), calculating general characteristics ([qfcharact](#page-32-1)), and finding distinguishing and consensus statements ([qdc](#page-30-1)).

The default [qmethod](#page-42-1) performs automatic flagging and uses varimax rotation. Varimax rotation can be replaced by "none" or other methods for rotation allowed in [principal](#page-0-0) from psych package.

If the input data contains row names and variable names, these will be kept throughout the analysis. Input data is validated, and it will give an error if there are non numerical values or if either the number of statements and Q-sorts introduced do not match the input data. It also returns error if the argument forced is set to TRUE but Q-sorts contain differing distributions.

### Value

Returns a list of class QmethodRes, with eight objects:

#### <span id="page-44-0"></span>qmethod and the set of the set of the set of the set of the set of the set of the set of the set of the set of the set of the set of the set of the set of the set of the set of the set of the set of the set of the set of t

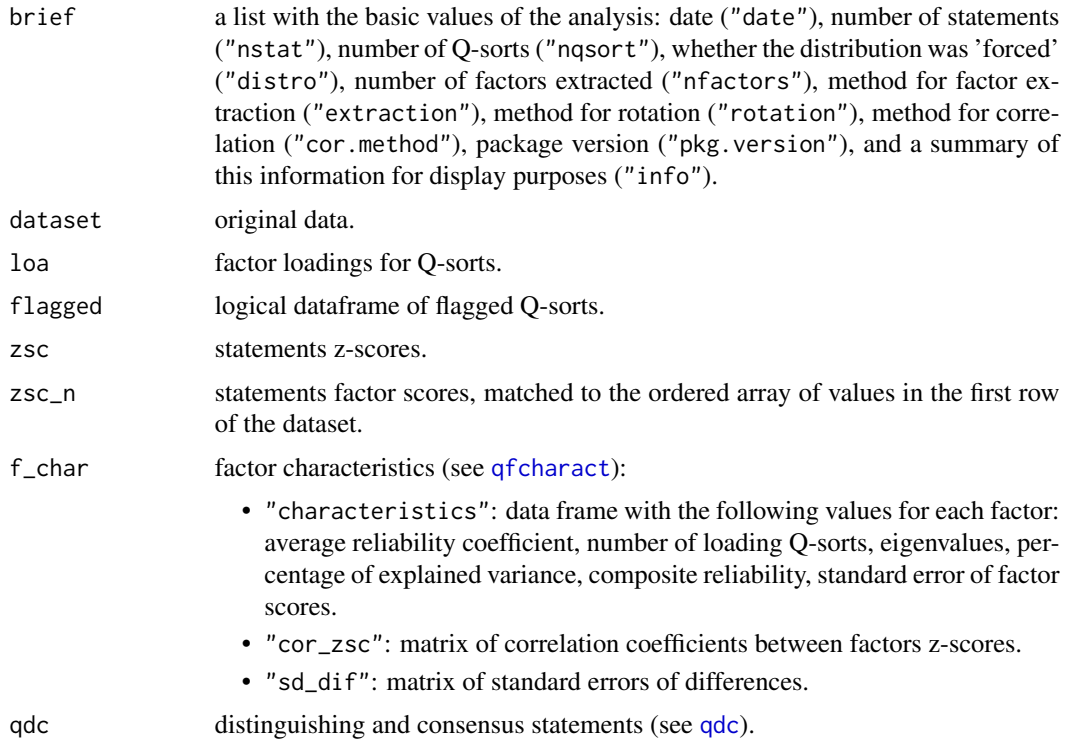

#### Note about non-forced distribution studies

The forced/ non-forced distribution (argument forced) refers to whether respondents were able to sort the items freely or they had to fit them in the distribution (i.e. the pyramid). If the qmethod function returns the following error: "Q method input: The argument 'forced' is set as 'TRUE', but ..." and you are unsure of how to solve it, continue reading.

First, ensure that the data are correctly introduced. For example, typos in the numbers entered result from forced distribution Q-sorts appearing as non-forced.

Second, if you data are indeed non-forced, set the argument "forced = FALSE" and specify the argument "distribution = ...". For the argument "distribution", specify a numerical vector with as many elements as there are cells in your original distribution (i.e. as many items in the Q-set), and with the values of the columns. Repeat the values of each column as many times as there are cells in that column. For example, for the distribution shown in Figure 1 in [this paper at](https://journal.r-project.org/archive/2014-2/zabala.pdf) *[The R Journal](https://journal.r-project.org/archive/2014-2/zabala.pdf)*, the argument distribution should be:

```
c(-4, -4,-3, -3, -3,-2, -2, -2, -2,-1, -1, -1, -1, -1,
  0, 0, 0, 0, 0,
  1, 1, 1, 1, 1,
  2, 2, 2, 2,
  3, 3, 3,
  4, 4 )
```
<span id="page-45-0"></span>Or alternatively (a different way of getting the same vector):

 $c(rep(-4, 2), rep(-3, 3), rep(-2, 4), rep(-1, 5), rep( 0, 5),$ rep( 1, 5), rep( 2, 4), rep( 3, 3), rep( 4, 2))

If you don't want to specify a given distribution, you can specify distribution = c(1:nrow(dataset) and then ignore the factor scores in the output of results.

IMPORTANT: The arguments forced and distribution are relevant only for the calculation of factor (normalised) scores. All other values in the results (e.g. z-scores) are unaffected by these specifications. If in doubt in a study with non-forced distribution, best to interpret the z-scores instead of the factor scores.

#### Author(s)

Aiora Zabala

#### References

Zabala, A., 2014. qmethod: a package to analyse human perspectives using Q methodology. *The R Journal*, 6(2):163-173. Available from: [https://journal.r-project.org/archive/2014-2/](https://journal.r-project.org/archive/2014-2/zabala.pdf) [zabala.pdf](https://journal.r-project.org/archive/2014-2/zabala.pdf) (Open access).

Brown, S. R., 1980 *Political subjectivity: Applications of Q methodology in political science*, New Haven, CT: Yale University Press.

See further references on the methodology in [qmethod-package](#page-2-1).

#### See Also

[qzscores](#page-47-1) and [centroid](#page-6-1) in this package, and [principal](#page-0-0) in package psych.

### Examples

```
data(lipset)
results <- qmethod(lipset[[1]], nfactors = 3, rotation = "varimax")
summary(results)
results #shows all results
# Remember to manually inspect the automatic pre-flagging:
loa.and.flags(results)
```
<span id="page-45-1"></span>qpcrustes *Q Methodology: Procrustes rotation of loadings*

#### **Description**

This is a wrap of procrustes rotation from **MCMCpack** for bootstrapping Q methodology in the function [qmboots](#page-40-1).

#### <span id="page-46-0"></span>qpcrustes 47

### Usage

qpcrustes(loa, target, nfactors)

#### Arguments

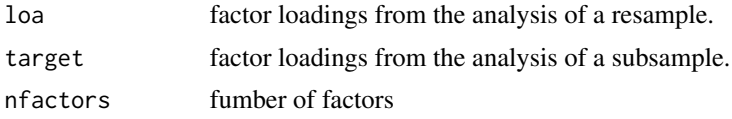

### **Details**

Returns the factor loadings for the subsample after applying Procrustes rotation to correct the indeterminacy issue. Use procrustes from MCMCpack. Used within the function [qmboots](#page-40-1), not intended for independent use.

#### Note

this function is called within the function [qmboots](#page-40-1). Not intended to be used separately. The function calls procrustes from MCMCpack, a package that requires the package graph. As from April 2016 the package has been moved to Bioconductor, and therefore it needs to be installed manually. If you get errors of missing packages when using this function or [qmboots](#page-40-1), install graph manually: source("https://bioconductor.org/biocLite.R") biocLite("graph")

#### Author(s)

Aiora Zabala

### References

Zabala, Pascual (2016) Bootstrapping Q Methodology to Improve the Understanding of Human Perspectives. PLoS ONE 11(2): e0148087.

#### See Also

Function procrustes from GPArotation package.

```
# This example requires installing 'MCMCpack':
data(lipset)
qm <- qmethod(lipset[[1]], nfactors=3, rotation="varimax")
qselim <- sample(1:3, 2, replace=FALSE) ##q sorts to eliminate
subdata <- lipset[[1]][ , -qselim]
library(psych)
loa <- as.data.frame(unclass(principal(subdata,
        nfactors=3, rotate="varimax")$loadings))
target <- as.matrix(as.data.frame(qm[3]))
colnames(target) <- paste("target_f", 1:3, sep="")
subtarget <- target[c(-qselim),]
qindt <- qpcrustes(loa, subtarget, 3)
```
<span id="page-47-0"></span>qindt

<span id="page-47-1"></span>qzscores *Q methodology: z-scores from loadings*

### Description

Calculates factor characteristics, z-scores, and factor scores, provided a matrix of loadings and a matrix of (manually or automatically) flagged Q-sorts.

#### Usage

```
qzscores(dataset, nfactors, loa, flagged, forced = TRUE,
         distribution = NULL)
```
### Arguments

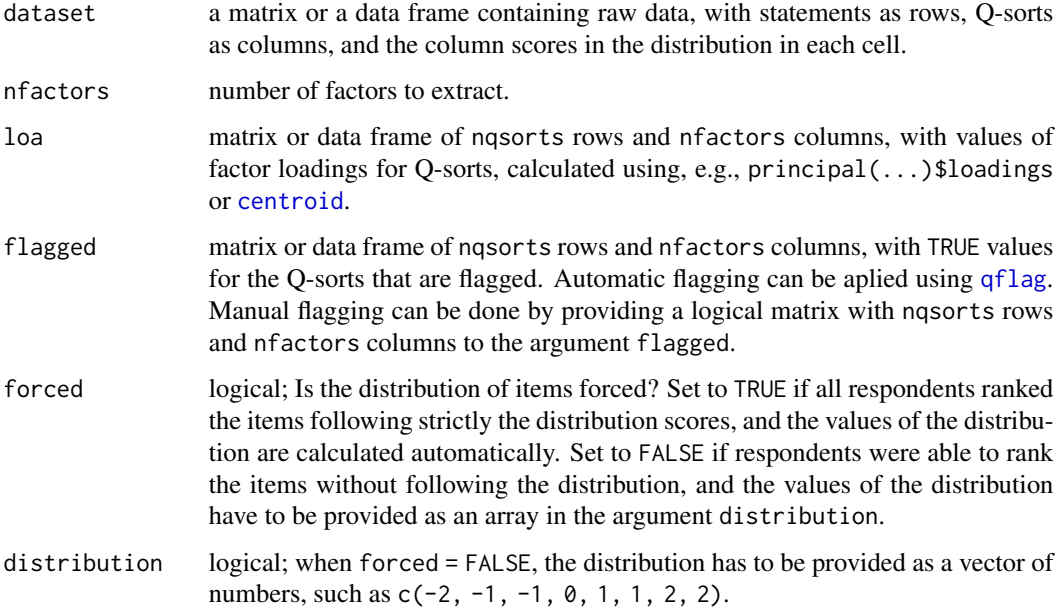

### Details

In order to implement manual flagging, use a manually created data frame (or matrix) for flagged. See an example of code to perform manual flagging or to manipulate the loadings in [the website.](http://aiorazabala.github.io/qmethod/Advanced-analysis)

The loadings from principal(...)\$loadings or centroid can be explored to decide upon flagging. The loa data frame should have Q-sorts as rows, and factors as columns, where TRUE are the flagged Q-sorts.

#### <span id="page-48-0"></span>qzscores **49**

### Value

Returns a list of class QmethodRes, with seven objects:

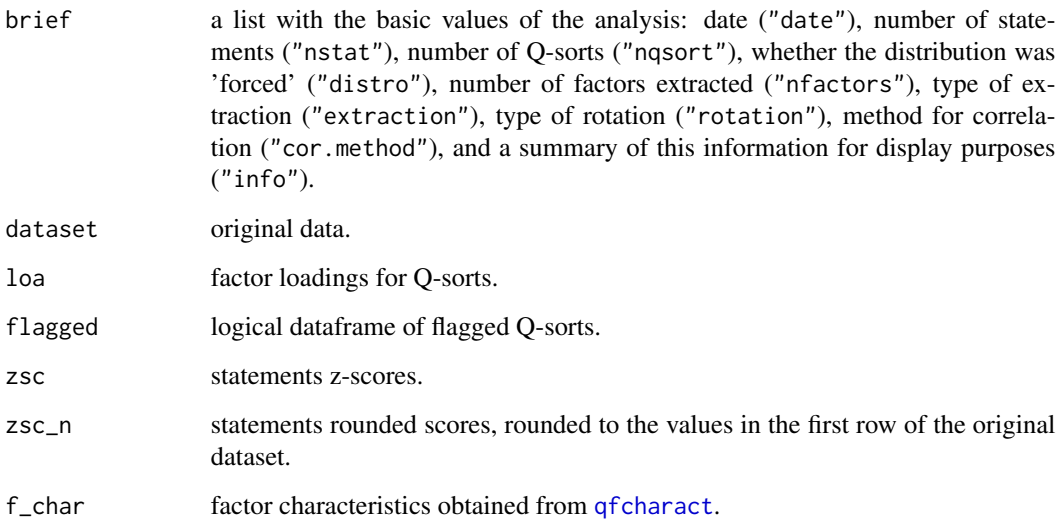

### Note

This is a function used within [qmethod](#page-42-1). Rarely to be used independently.

### Author(s)

Aiora Zabala

### References

Brown, S. R., 1980 *Political subjectivity: Applications of Q methodology in political science*, New Haven, CT: Yale University Press.

See further references on the methodology in [qmethod-package](#page-2-1).

```
data(lipset)
library(psych)
loa <- unclass(principal(lipset[[1]],
              nfactors = 3, rotate = "varimax")$loadings)
flagged \leq qflag(nstat = 33, loa = loa)
qmzsc <- qzscores(lipset[[1]], nfactors = 3, flagged = flagged, loa = loa)
qmzsc # Show results
```
#### Description

Launch an interactive interface to run Q methodology analysis using the basic features. The interface is also [available online](https://azabala.shinyapps.io/qmethod-gui/).

#### Usage

```
runInterface()
```
### Details

This GUI allows the user to conduct a full Q methodology analysis, choosing:

- either PCA or centroid extraction method
- varimax or no rotation method (for PCA and centroid) and other uncommon rotation methods (for PCA)
- selecting from 2 to 7 factors/components.

The GUI conducts analysis with forced distribution and automatic flagging. See Note.

The GUI shows the full results from the analysis, and also:

- Plot of z-scores
- Automatically flagged Q-sorts
- Information to explore how many factors to extract (including a screeplot)
- Plot of z-scores

#### Note

This GUI has limited functionality in comparison to that through the command-line. For full functionality (such as specifying non-forced analysis, manual flagging, and much more), use the command-line directly in the R console. See, for example, a tutorial for [manual manipulation of](http://aiorazabala.github.io/qmethod/Advanced-analysis) [Q-sort loadings and/or manual flagging.](http://aiorazabala.github.io/qmethod/Advanced-analysis)

To run this same analysis directly in R, see the code generated in the GUI in *Run the analysis directly in R*.

```
## Only run this example in interactive R sessions
if (interactive()) {
 runInterface()
}
```
<span id="page-50-0"></span>summary.QmethodRes *Q methodology: summary for class 'QmethodRes'*

#### Description

Shows a summary of the results of Q methodology from the [qmethod](#page-42-1) function: factor scores and factor characteristics.

### Usage

## S3 method for class 'QmethodRes' summary(object, ...)

### Arguments

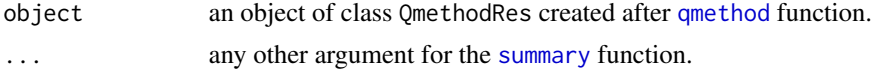

### Value

Returns the summary of the analysis:

- Statements factor scores normalized to the values in the first row of the original dataset, and
- Factor characteristics: Average reliability coefficient, Number of loading Q-sorts, Eigenvalues, Percentage of explained variance, Composite reliability, Standard error of factor scores, Correlation coefficients between factors z-scores, Standard errors of differences

### Author(s)

Aiora Zabala

### References

Brown, S. R., 1980 *Political subjectivity: Applications of Q methodology in political science*, New Haven, CT: Yale University Press.

### See Also

[qmethod](#page-42-1) in this package

```
data(lipset)
results <- qmethod(lipset[[1]], nfactors = 3, rotation = "varimax")
summary(results)
```
# <span id="page-51-0"></span>Index

∗ PCA qbstep, [29](#page-28-0) qindtest, [36](#page-35-0) qmboots, [41](#page-40-0) ∗ Procrustes rotation qpcrustes, [46](#page-45-0) ∗ Q methodology qbstep, [29](#page-28-0) qfsi, [35](#page-34-0) qindtest, [36](#page-35-0) qmb.plot, [38](#page-37-0) qmb.summary, [40](#page-39-0) qmboots, [41](#page-40-0) qpcrustes, [46](#page-45-0) ∗ bootstrapping qbstep, [29](#page-28-0) qindtest, [36](#page-35-0) qmb.plot, [38](#page-37-0) qmb.summary, [40](#page-39-0) qmboots, [41](#page-40-0) ∗ datasets importexample, [20](#page-19-0) lipset, [21](#page-20-0) ∗ indeterminacy qindtest, [36](#page-35-0) ∗ multivariate qbstep, [29](#page-28-0) qmboots, [41](#page-40-0) qpcrustes, [46](#page-45-0) ∗ plot plot.QmethodRes, [25](#page-24-0) qmb.plot, [38](#page-37-0) ∗ print print.QmethodRes, [28](#page-27-0) ∗ summary qmb.summary, [40](#page-39-0) abline, *[39](#page-38-0)*

build.q.set, *[3](#page-2-0)[–5](#page-4-0)*, [6,](#page-5-0) *[14](#page-13-0)*, *[16–](#page-15-0)[20](#page-19-0)*, *[22–](#page-21-0)[25](#page-24-0)*

centroid, *[5](#page-4-0)*, [7,](#page-6-0) *[44](#page-43-0)*, *[46](#page-45-0)*, *[48](#page-47-0)* cor, *[30](#page-29-0)*, *[42](#page-41-0)*, *[44](#page-43-0)* digest, *[4](#page-3-0)*, *[16](#page-15-0)*, *[18](#page-17-0)*, *[23](#page-22-0)* dotchart, *[27](#page-26-0)*, *[39](#page-38-0)* export.pqmethod, [9](#page-8-0) export.qm, *[3](#page-2-0)*, [10](#page-9-0) import.easyhtmlq, *[3](#page-2-0)*, [11](#page-10-0) import.htmlq, *[3](#page-2-0)*, [12](#page-11-0) import.pqmethod, *[3](#page-2-0)*, [13](#page-12-0) import.q.concourse, *[3](#page-2-0)[–7](#page-6-0)*, [13,](#page-12-0) *[16](#page-15-0)*, *[18](#page-17-0)[–20](#page-19-0)*, *[23,](#page-22-0) [24](#page-23-0)* import.q.feedback, *[3](#page-2-0)[–5](#page-4-0)*, *[7](#page-6-0)*, *[14](#page-13-0)*, [15,](#page-14-0) *[18](#page-17-0)[–20](#page-19-0)*, *[23,](#page-22-0) [24](#page-23-0)* import.q.sorts, *[3](#page-2-0)[–5](#page-4-0)*, *[7](#page-6-0)*, *[14–](#page-13-0)[16](#page-15-0)*, [17,](#page-16-0) *[20](#page-19-0)*, *[23](#page-22-0)[–25](#page-24-0)* importexample, [20](#page-19-0) legend, *[39](#page-38-0)* lipset, [21](#page-20-0) loa.and.flags, *[3](#page-2-0)*, [21](#page-20-0) make.cards, *[3](#page-2-0)[–5](#page-4-0)*, *[7](#page-6-0)*, *[14](#page-13-0)[–20](#page-19-0)*, [22](#page-21-0) make.distribution, [24](#page-23-0) mtext, *[39](#page-38-0)* par, *[27](#page-26-0)*, *[39](#page-38-0)* plot, *[26](#page-25-0)* plot.QmethodRes, *[3](#page-2-0)*, [25,](#page-24-0) *[27](#page-26-0)*, *[33](#page-32-0)* points, *[27](#page-26-0)*, *[39](#page-38-0)* principal, *[3](#page-2-0)*, *[30](#page-29-0)*, *[34](#page-33-0)*, *[42](#page-41-0)*, *[44](#page-43-0)*, *[46](#page-45-0)* print.default, *[28](#page-27-0)* print.QmethodRes, *[3](#page-2-0)*, [28](#page-27-0) q.fnames, *[3](#page-2-0)*, *[26](#page-25-0)*, [28](#page-27-0) qbstep, *[5](#page-4-0)*, [29](#page-28-0) qdc, *[3](#page-2-0)*, [31,](#page-30-0) *[40](#page-39-0)*, *[44,](#page-43-0) [45](#page-44-0)* qdc.zsc, [32](#page-31-0) qfcharact, *[3](#page-2-0)*, *[31](#page-30-0)*, [33,](#page-32-0) *[44,](#page-43-0) [45](#page-44-0)*, *[49](#page-48-0)*

qflag, *[3](#page-2-0)*, *[21](#page-20-0)*, *[30](#page-29-0)*, *[33](#page-32-0)*, [34,](#page-33-0) *[44](#page-43-0)*, *[48](#page-47-0)*

#### $I<sub>N</sub>DEX$  53

qfsi , [35](#page-34-0) qindtest , *[5](#page-4-0)* , *[30](#page-29-0)* , [36](#page-35-0) qmb.plot , *[5](#page-4-0)* , [38](#page-37-0) qmb.summary , *[5](#page-4-0)* , *[38](#page-37-0)* , *[40](#page-39-0)* , [40](#page-39-0) qmboots , *[5](#page-4-0)* , *[30](#page-29-0) , [31](#page-30-0)* , *[36,](#page-35-0) [37](#page-36-0)* , *[40](#page-39-0) , [41](#page-40-0)* , [41](#page-40-0) , *[46,](#page-45-0) [47](#page-46-0)* qmethod , *[3](#page-2-0) , [4](#page-3-0)* , *[8](#page-7-0)* , *[10](#page-9-0)[–12](#page-11-0)* , *[16](#page-15-0)* , *[19](#page-18-0)* , *[25](#page-24-0) , [26](#page-25-0)* , *[28](#page-27-0) , [29](#page-28-0)* , *[31](#page-30-0) , [32](#page-31-0)* , *[34](#page-33-0) [–36](#page-35-0)* , *[40–](#page-39-0)[43](#page-42-0)* , [43](#page-42-0) , *[44](#page-43-0)* , *[49](#page-48-0)* , *[51](#page-50-0)* qmethod-package , [3](#page-2-0) , *[6](#page-5-0)* , *[14](#page-13-0)* , *[16](#page-15-0)* , *[18](#page-17-0)* , *[23](#page-22-0)* qpcrustes , *[5](#page-4-0)* , *[30](#page-29-0)* , [46](#page-45-0) qzscores , *[3](#page-2-0)* , *[30](#page-29-0) , [31](#page-30-0)* , *[33](#page-32-0) , [34](#page-33-0)* , *[44](#page-43-0)* , *[46](#page-45-0)* , [48](#page-47-0)

rainbow , *[26](#page-25-0)* read.csv2 , *[11](#page-10-0) , [12](#page-11-0)* read.fwf , *[13](#page-12-0)* read.table , *[13](#page-12-0)* runInterface , *[3](#page-2-0)* , [50](#page-49-0)

segments , *[39](#page-38-0)* summary , *[51](#page-50-0)* summary.QmethodRes , [51](#page-50-0)